POLITECNICO DI TORINO

Corso di Laurea in Ingegneria Aerospaziale

Tesi di Laurea

# **Visualizzazione e analisi statistica di campi di moto turbolento**

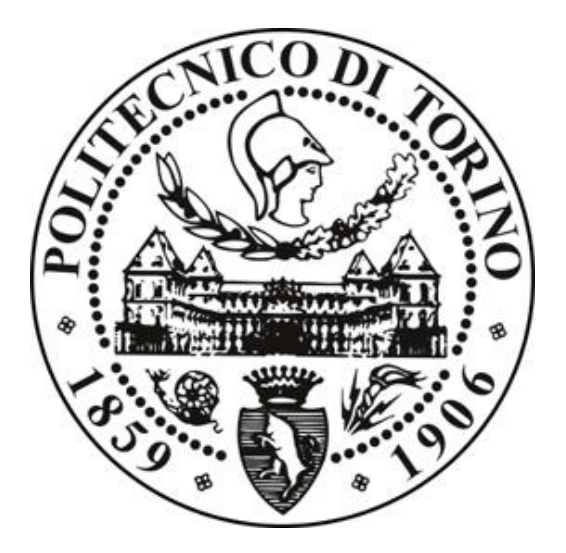

Luglio 2015

**Relatori:** Prof. Renzo Arina Ing. Stefania Scarsoglio

> **Candidato:** Enrico Degregori

# **Indice**

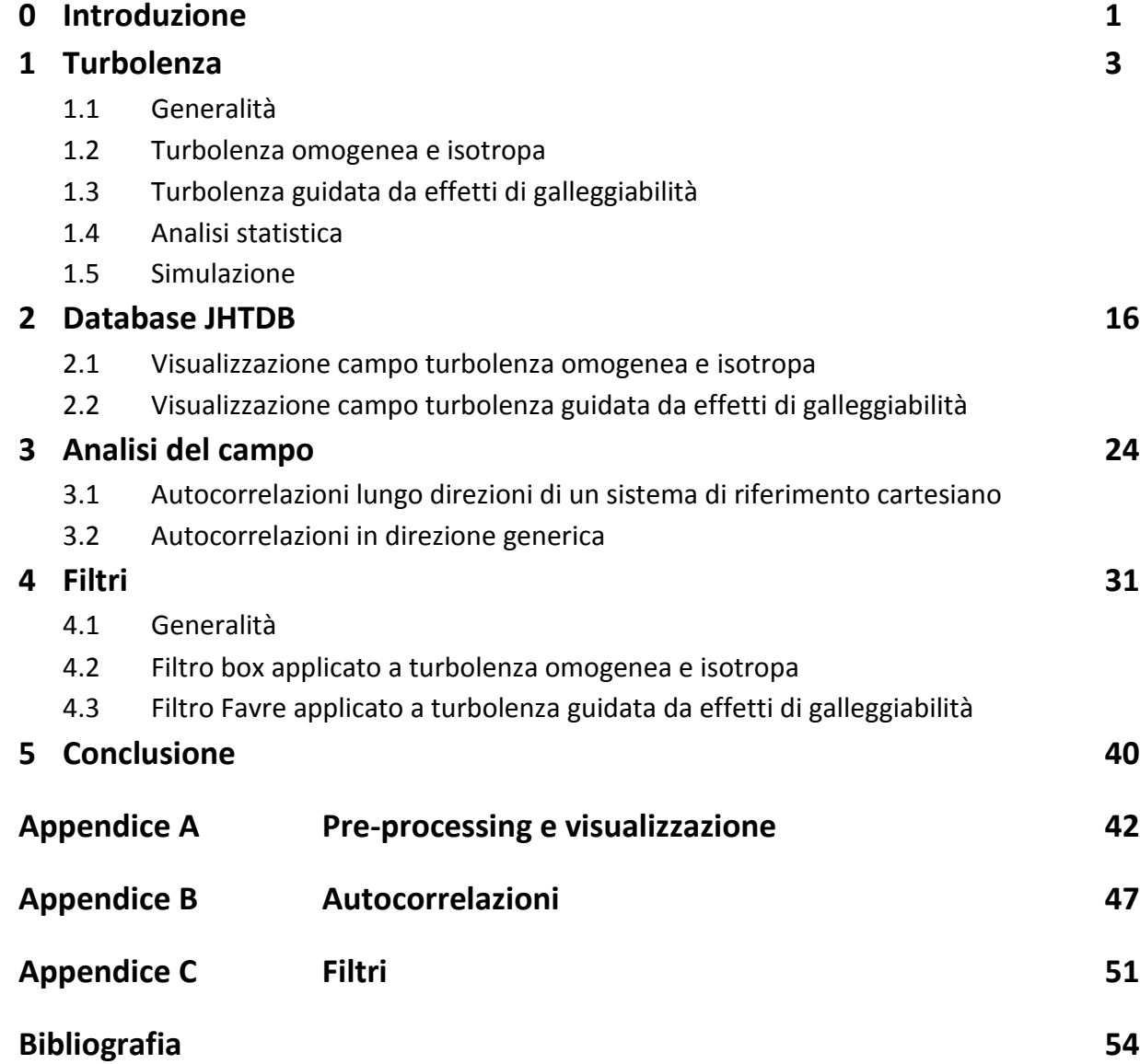

## **Indice delle figure**

- 1.1 Le differenti scale e i range spaziali a numero di Reynolds molto elevato
- 1.2 Flusso di energia nella turbolenza omogenea e isotropa
- 1.3 Struttura tipica di una griglia usata per generare turbolenza in un fluido
- 1.4 Evoluzione del numero di Reynolds turbolento
- 1.5 Tipici campi di densità per (a) energia cinetica massima e (b) tempi lunghi
- 1.6 Funzioni di correlazione con (a) eddies della stessa dimensione e (b) eddies di dimensioni molto differenti
- 1.7 DNS e LES applicate ad uno stesso campo
- 2.1 Turbolenza omogenea e isotropa (velocità), 500 x 500, z=100, t=600
- 2.2 Turbolenza omogenea e isotropa (velocità), 500 x 500, z=200, t=600
- 2.3 Turbolenza omogenea e isotropa (velocità), 500 x 500, z=300, t=600
- 2.4 Turbolenza omogenea e isotropa (velocità), 500 x 500, z=400, t=600
- 2.5 Turbolenza omogenea e isotropa (velocità), 500 x 500, z=500, t=600
- 2.6 Turbolenza guidata da effetti di galleggiabilità (densità), 500 x 500, z=100, t=600
- 2.7 Turbolenza guidata da effetti di galleggiabilità (densità), 500 x 500, z=300, t=600
- 2.8 Turbolenza guidata da effetti di galleggiabilità (densità), 500 x 500, z=500, t=600
- 2.9 Turbolenza guidata da effetti di galleggiabilità (energia cinetica), 500 x 500, z=100, t=600
- 2.10 Turbolenza guidata da effetti di galleggiabilità (energia cinetica), 500 x 500, z=200, t=600
- 2.11 Turbolenza guidata da effetti di galleggiabilità (energia cinetica), 500 x 500, z=300, t=600
- 3.1 Funzione di autocorrelazione longitudinale f(u)
- 3.2 Funzione di autocorrelazione trasversale g(v)
- 3.3 Funzione di autocorrelazione longitudinale f(v)
- 3.4 Funzione di autocorrelazione trasversale g(u)
- 3.5 Confronto funzioni nelle piccole scale
- 3.6 Funzione di autocorrelazione per la componente U
- 3.7 Funzione di autocorrelazione per la componente V
- 3.8 Funzione di autocorrelazione per la componente W
- 3.9 Confronto funzioni nelle piccole scale
- 3.10 Confronto funzioni di autocorrelazione
- 4.1 Curve superiori: campo di velocità U e corrispondente campo filtrato. Curve inferiori: campo residuo u' e corrispondente campo filtrato
- 4.2 Dominio di calcolo per una simulazione a grandi vortici (LES)
- 4.3 Filtro box: linea tratteggiata, filtro gaussiano: linea continua, filtro sharp spectral: linea tratto-punto
- 4.4 Velocità. Sinistra: DNS z=5. Destra: Filtro box z=5
- 4.5 Velocità. Sinistra: DNS z=50. Destra: Filtro box z=50
- 4.6 Velocità. Sinistra: DNS z=230. Destra: Filtro box z=230
- 4.7 Verifica identità filtro box
- 4.8 Velocità. Sinistra: DNS z=5. Destra: Filtro Favre z=5
- 4.9 Velocità. Sinistra: DNS z=50. Destra: Filtro Favre z=50
- 4.10 Velocità. Sinistra: DNS z=230. Destra: Filtro Favre z=230
- 4.11 Densità**.** Sinistra: DNS z=150. Destra: Filtro z=150
- 4.12 Densità**.** Sinistra: DNS z=250. Destra: Filtro z=250
- 4.13 Verifica identità filtro Favre

## **Capitolo 0**

*"The one uncontroversial fact about turbulence is that it is the most complicated kind of fluid motion."* Peter Bradshaw Imperial College of Science and Technology, London 1978

*"Turbulence was, and still is, one of the great unsolved mysteries of science, and it intrigued some of the best scientific minds of the day. Arnold Sommerfield, the noted German theoretical Physicist of the 1920s, once told me, for instance, that before he died he would like to understand two phenomena-quantum mechanics and turbulence. Sommerfield died in 1924. I believe he was somewhat nearer to an understanding of the quantum, the discovery that led to modern physics, but no closer to the meaning of turbulence."* Theodore von Karman, 1967

## **Introduzione**

La turbolenza è un fenomeno comune e facilmente osservabile: il fumo di una ciminiera, il flusso d'acqua di un torrente e le correnti atmosferiche, ne sono un esempio. La turbolenza si osserva anche in differenti campi applicativi ed ingegneristici, basti pensare ad un fluido che attraversa le pale di un compressore o di una turbina, allo scorrimento di olio in un condotto idraulico, al miscelamento di combustibile e aria in un motore oppure allo scorrimento del sangue nelle arterie. L'elenco potrebbe continuare data la numerosità dei fenomeni turbolenti, di conseguenza è fondamentale approfondirne lo studio per comprendere i dettagli del loro comportamento e analizzarne pregi e difetti, con lo scopo di trarne vantaggio. La turbolenza trova dunque applicazioni nel settore aerospaziale, automotive, ambientale, meteorologico e biomedico.

Sommerfield paragona i misteri della turbolenza a quelli della meccanica quantistica esprimendo chiaramente la complessità della materia. Si richiedono dunque tecniche di analisi più avanzate sia dal punto di vista analitico ma principalmente da quello computazionale. Attualmente si adottano la sperimentazione e la simulazione numerica in modo combinato, per ottenere una descrizione migliore della dinamica di un fenomeno. Tecniche di simulazione numerica come DNS, LES e RANS sono state determinanti nello studio di questa materia e la loro grande diffusione nel corso degli anni è avvenuta grazie a mezzi tecnologici sempre più potenti e prestanti. Siccome si tratta di metodi di analisi moderni e all'avanguardia, necessitano di essere accompagnati dalla sperimentazione in laboratorio e in galleria del vento.

Una caratteristica importante della turbolenza è la sua capacità di trasportare e miscelare il fluido in maniera più efficiente rispetto a un flusso laminare. Questa è una proprietà fondamentale e di primaria importanza in molte applicazioni. Quando si hanno due o più fluidi differenti in cui viene indotto il miscelamento sarebbe infatti desiderabile che questo avvenisse nel minore tempo possibile, si cerca così di indurre la transizione turbolenta. Altra caratteristica della turbolenza è la sua efficienza nel rendere omogenea la quantità di moto di un fluido: a ciò consegue che la resistenza sia maggiore quando si entra in contatto con pareti o oggetti, ma che la vena fluida sia più difficilmente separabile. Un discorso del tutto analogo riguarda la trasmissione del calore e rappresenta un'ultima caratteristica di non minore importanza.

All'interno di questa trattazione vengono studiati due campi: una turbolenza omogenea e isotropa e una turbolenza omogenea guidata da effetti di galleggiabilità. Si utilizza uno strumento di analisi statistica classico, come le correlazioni a due punti, a cui segue l'applicazione di un filtro Box ed un filtro Favre. Entrambi i campi di moto sono stati scaricati da un database open access della John Hopkins University e sono realizzati con simulazioni DNS.

La trattazione prosegue con una linea guida: nel capitolo primo vengono introdotti i concetti fondamentali riguardanti la turbolenza, che sono basilari per comprendere le analisi successive, e si spiegano nel dettaglio i campi di moto che vengono analizzati. Nel capitolo secondo viene proposta la visualizzazione di entrambi i flussi, con l'obiettivo di rendere diretti alcuni concetti dal punto di vista visivo. Relativamente alla turbolenza omogenea e isotropa, viene sottolineata la presenza di diversi tipi di scale e i fenomeni dinamici estremamente variabili, oltre un certo limite scorrelati o addirittura anticorrelati. Per quanto riguarda la turbolenza guidata da effetti di galleggiabilità, il focus verte sul miscelamento dei due fluidi e sulla densità variabile all'interno del campo.

Nel capitolo terzo viene approfondita la prima parte dell'analisi relativa alla turbolenza omogenea e isotropa, con l'utilizzo del metodo della correlazione a due punti. Segue un confronto dei risultati ottenuti da un'analisi secondo un sistema di assi cartesiani e un'analisi secondo una direzione generica.

Nel capitolo quarto si introduce brevemente la teoria relativa ai filtri, a cui segue un'analisi nel dettaglio sia del filtro Box per la turbolenza omogenea e isotropa, che del filtro Favre per la turbolenza guidata da effetti di galleggiabilità. Il procedimento risulta differente per i due campi analizzati: nel secondo è necessario aggiungere un altro tipo di filtro poiché la densità è variabile da punto a punto e deve quindi essere filtrata. Dopo la costruzione dei filtri e la loro applicazione, si propone un'ulteriore visualizzazione che permette di comparare il campo di moto simulato con DNS e il campo filtrato.

Nell'Appendice vengono proposti gli script di Matlab implementati ed utilizzati per ottenere i risultati proposti e nella Biografia viene elencata la letteratura utile alla trattazione.

# **Capitolo 1 Turbolenza**

La turbolenza è una disciplina ampiamente studiata ma, come altri campi scientifici, presenta alcune questioni irrisolte. La natura della turbolenza e la possibilità di predire il suo comportamento, è una di queste. Per addentrarsi nella specificità di tali problematiche è necessario comprendere la dinamica generale dei flussi. Vengono dunque presentati i concetti fondamentali riguardanti le diverse scale temporali e spaziali ed il relativo moto. Solo in seguito vengono trattati i concetti dettagliati sui campi e sulle tecniche di analisi statistica e computazionale, applicate in seguito.

## **1.1 Generalità**

La turbolenza è un processo casuale, e quindi non predicibile, che presenta una grande sensibilità alle condizioni iniziali. Una perturbazione in questa fase può far cambiare completamente i risultati: questo ha implicazioni non banali sia per la sperimentazione che per il calcolo numerico. Un campo di moto turbolento è caratterizzato da fluttuazioni sia spaziali che temporali; è inoltre un moto tridimensionale e non stazionario, nonostante le condizioni al contorno siano bidimensionali e stazionarie. La configurazione instabile del campo fa sì che punti corrispondenti a stati iniziali equivalenti nella configurazione instabile, seguano traiettorie evolutive completamente differenti; questo è il motivo per cui non è possibile predire l'evoluzione del sistema, pur essendo le leggi della dinamica deterministiche. Una teoria deterministica degli stati turbolenti è quindi irrealizzabile: si imposta allora una teoria statistica basata sulla media delle grandezze fisiche. L'analisi statistica è dunque un'analisi classica di un campo di moto turbolento e si basa sulla riscrittura delle equazioni di Navier-Stokes mediate, che sono comunemente definite RANS.

I flussi turbolenti presentano una dinamica caratterizzata dalla presenza di un grande numero di scale, in cui le più piccole si trovano all'interno delle più grandi. Queste scale interagiscono tra di loro e questa interazione è fondamentale per il comportamento dell'intero campo di moto. Le grandi scale trasferiscono energia alle scale più piccole, questo processo a "cascata" si ha a causa dell'instabilità del flusso. Solo una volta che l'energia giunge alle scale più piccole si osserva la dissipazione attraverso azioni viscose. In questo processo il numero di Reynolds è fondamentale: se scende al di sotto della soglia minima, il processo di trasferimento di energia si blocca. Il trasporto di energia tra scale differenti caratterizza il fenomeno come non lineare. Nei fenomeni lineari ad una perturbazione con data frequenza consegue che l'energia si possa amplificare o smorzare a frequenza costante. Al contrario, nei fenomeni non lineari in presenza di una perturbazione ad una data frequenza, l'energia si sposta ad altre frequenze e quindi si ha un travaso di energia. Per numeri di Reynolds elevati si osserva un aumento del peso del termine non

lineare, che rappresenta il termine inerziale, rispetto al peso del termine viscoso; questo provoca una crescita dell'importanza degli effetti non lineari nelle equazioni. Inoltre, mentre nelle equazioni lineari è lecito attendersi l'unicità della soluzione, nel caso in cui la non linearità diventi importante è possibile che le soluzioni diventino molteplici, con cambiamenti della natura della soluzione all'aumentare del peso dei termini non lineari all'interno delle equazioni.

Il comportamento delle due scale è dunque molto diverso, infatti le grandi scale contengono valori di energia e numeri di Reynolds elevati, mentre le piccole scale dissipano l'energia e presentano un Reynolds locale più basso. Quanto esposto si traduce anche in una differenza visiva dovuta alla diversa dimensione degli eddies. Il processo di trasferimento di energia è detto cascata inerziale e rappresenta un transitorio tra una situazione di instabilità e una di stabilità. Quando quest'ultima viene raggiunta, il fenomeno si interrompe e avviene la dissipazione.

La turbolenza presenta dunque particelle con grande vorticità. La vorticità è il presupposto del fenomeno del vortex stretching che è fondamentale per il trasferimento di energia tra le scale. Analiticamente si può scrivere l'equazione della vorticità per un fluido incompressibile e a proprietà costanti e si ottiene il termine che corrisponde a questo fenomeno [4]:

$$
\frac{\mathrm{D}\omega}{\mathrm{D}t} = \omega \cdot \nabla v + v \nabla^2 \omega
$$

Il primo termine a secondo membro rappresenta il vortex stretching mentre l'altro termine è quello diffusivo. Per la conservazione della quantità di moto il termine fa sì che il tubo vorticoso cambi di sezione e aumenti la vorticità, quindi si passa da vortici grandi a vortici piccoli. Strutture piccole hanno gradiente di velocità elevato, questo fa si che il termine diffusivo diventi sempre più importante e si abbia la dissipazione. Il fatto che lo strato limite subisca una grande crescita si spiega con l'elevata dissipazione alle piccole scale che comporta la necessità di una grande portata di fluido in ingresso nello strato limite.

Riassumendo, una corrente turbolenta completamente sviluppata è caratterizzata dalle seguenti proprietà tipiche:

- comportamento caotico e imprevedibile delle grandezze puntuali istantanee;
- tridimensionalità;
- instazionarietà;
- rotazionalità,  $\nabla \times u \neq 0$ ;
- forte rimescolamento.

Per comprendere meglio l'importanza delle proprietà appena accennate, è necessario introdurre gli studi di Kolmogorov sulla turbolenza, fondamentali per le successive analisi. Kolmogorov ha dato un contributo enorme con i suoi studi sulla turbolenza: le sue ipotesi cercano di spiegare alcune questioni fondamentali. La sua teoria è raggruppabile in tre ipotesi. Il risultato più importante raggiunto da questo studioso è la scoperta della locale isotropia del moto delle piccole scale in contrasto con l'anisotropia delle grandi scale. Questa affermazione significa che le piccole scale di un flusso turbolento sono statisticamente isotropiche e costituisce l'ipotesi dell'isotropia locale. Questo è un risultato importante considerando che si sta trattando un tipo di flusso profondamente caotico. Una diretta conseguenza di questo risultato è che nel passaggio attraverso la cascata inerziale si perde l'informazione geometrica del flusso e quindi nelle piccole scale si ha un range di equilibrio universale in cui si hanno scale spaziali, temporali e anche scale di velocità, tutte quante calcolate da Kolmogorov:

$$
\eta = \left(\frac{v^3}{\epsilon}\right)^{\frac{1}{4}}
$$

$$
u_{\eta} = (v\epsilon)^{\frac{1}{4}}
$$

$$
\tau_{\eta} = \left(\frac{v}{\epsilon}\right)^{\frac{1}{2}}
$$

La forma universale è determinata univocamente dalla viscosità ν e dalla dissipazione energetica ε. Questa affermazione viene riconosciuta nella letteratura come prima ipotesi di similarità.

La seconda ipotesi di similarità afferma invece che per le strutture turbolente di scala intermedia, ossia la scala inerziale, il parametro che conta è solamente la dissipazione energetica ε.

Sulla base di queste ipotesi, Kolmogorov ha ottenuto delle relazioni tra le piccole e le grandi scale, tutte dipendenti dal numero di Reynolds:

$$
\frac{\eta}{l_0} \sim \text{Re}^{-3/4}
$$
  

$$
\frac{u_{\eta}}{u_0} \sim \text{Re}^{-\frac{1}{4}}
$$
  

$$
\frac{\tau_{\eta}}{\tau_0} \sim \text{Re}^{-1/2}
$$

Queste relazioni descrivono molto bene il comportamento di grandi scale e di piccole scale a Reynolds elevati.

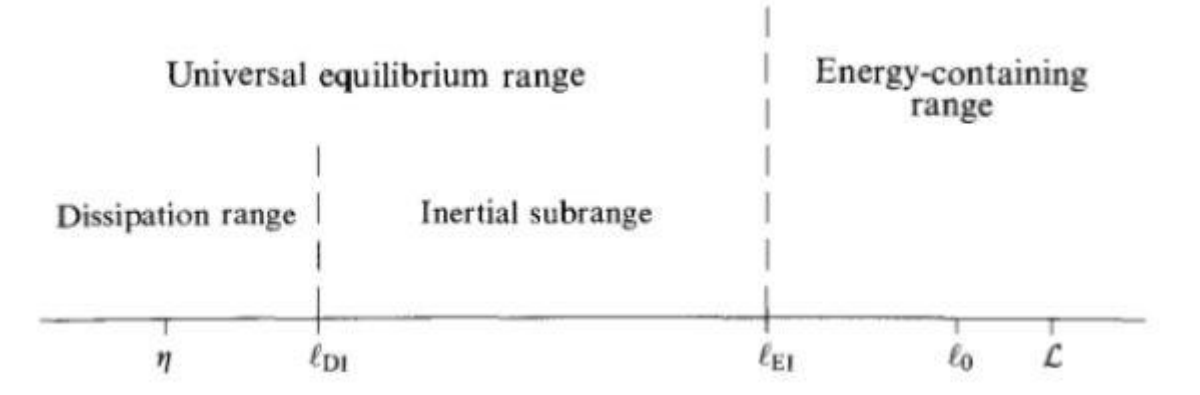

**Figura1.1:** Le differenti scale e i range spaziali a numero di Reynolds molto elevato

La Figura 1.1 mette in evidenza la scala integrale e la scala dissipativa ma anche il range delle piccole scale, delle grandi scale e quello inerziale. Si osserva anche il campo di validità dell'equilibrio universale.

#### **1.2 Turbolenza omogenea e isotropa**

La turbolenza omogenea e isotropa rappresenta un caso ideale in cui il fluido non presenza interazioni con pareti solide, quindi assenza di condizioni al contorno, e inoltre non è influenzata da flussi medi di velocità. La condizione affinché si abbia questa turbolenza è la presenza di uno spazio libero in cui il moto caotico del fluido possa svilupparsi liberamente secondo la dinamica imposta dalle equazioni di stato. L'assenza di condizioni al contorno o di flussi medi imposti esternamente fa sì che la struttura del campo di velocità in termini di grandezze statistiche sia invariante per traslazione (omogeneità) e rotazione (isotropia) del sistema di riferimento considerato. Le condizioni imposte sono ideali, ma una caratteristica importante di questo campo di moto è che permette l'uso di un maggior numero di strumenti sia per la simulazione che per l'analisi che altrimenti non potrebbero essere utilizzati. Un flusso omogeneo e isotropo rappresenta un candidato ideale per analizzare il comportamento della dinamica della turbolenza da un punto di vista fisico in quanto tutti i risultati che si ottengono in queste condizioni sono riconducibili esclusivamente alla dinamica non lineare del fluido e non a effetti esterni imposti ad esempio dalle condizioni al contorno.

Per quanto riguarda le condizioni al contorno, che è necessario imporre alle equazioni del moto, si considera il fatto che in un dominio D sufficientemente grande, un cubo per esempio, può accadere che il moto delle particelle fluide che entrano nel dominio sia statisticamente scorrelato dal moto che le particelle presentano all'uscita; si possono dunque considerare le condizioni di ingresso uguali a quelle di uscita quando il campo è scorrelato e le condizioni al contorno sono quindi periodiche. Dato che il ragionamento è stato condotto sull'ipotesi di un dominio sufficientemente grande, la dimensione rappresenta l'unica limitazione. Il dominio D dovrà dunque avere delle dimensioni caratteristiche maggiori della lunghezza di correlazione del campo di velocità, che, in prima approssimazione, si può considerare pari alla scala integrale. L'isotropia impone quindi che la velocità media del campo sia nulla, questo fa sì che le velocità totali e le velocità turbolente si identifichino.

Si deve considerare anche un termine forzante nella turbolenza omogenea ed isotropa perché a causa della cascata inerziale l'energia viene trasmessa alle piccole scale e di conseguenza si osserva il fenomeno della dissipazione che appare come una funzione decrescente nel tempo. Senza una forzante non sarebbe possibile avere un campo turbolento statisticamente stazionario perché l'energia andrebbe a zero per tempi lunghi. La produzione di energia è concentrata alle grandi scale mentre la dissipazione alle piccole, questo tipo di comportamento fa sì che nell'intervallo inerziale la dinamica della turbolenza non risenta del meccanismo di forzamento esterno e di dissipazione viscosa. In un flusso stazionario omogeneo e isotropo nell'intervallo inerziale il flusso di energia attraverso la scala è costante e pari al valore medio della dissipazione viscosa, questo è dovuto al fatto che nelle scale intermedie non vi è né produzione né dissipazione di energia; la prima si ha a livello della scala integrale mentre la seconda a livello della scala di Kolmogorov.

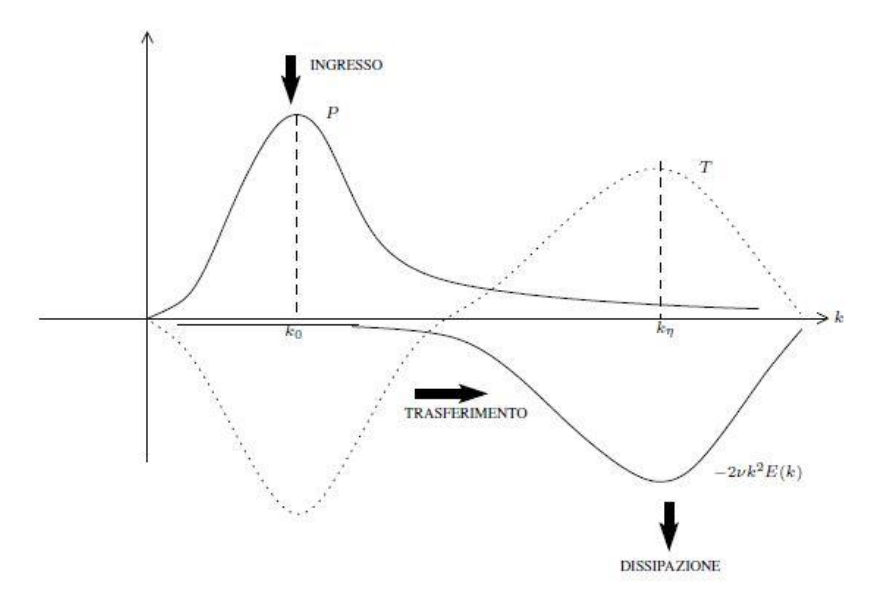

**Figura 1.2:** Flusso di energia nella turbolenza omogenea e isotropa

Da un punto di vista sperimentale la turbolenza omogenea e isotropa si studia facendo scorrere un fluido a portata costante attraverso una griglia con delle maglie come in Figura 1.3. Il fluido esercita una forza di trascinamento sulla griglia e questa reagisce con una forza frenante sul fluido. Nel sistema a riposo, dove cioè esistono solo moti turbolenti a valle della griglia, questa rappresenta la sorgente costante di energia. Se il numero di Reynolds è sufficientemente grande si osserva a valle la creazione di vortici di scala dell'ordine delle maglie che successivamente si rimescolano, si rompono in vortici di dimensione minore e ad una certa distanza dalla griglia formano una struttura turbolenta.

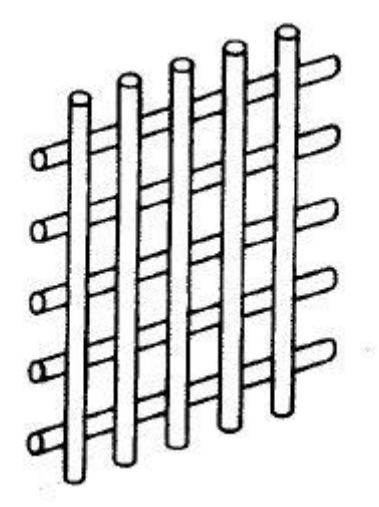

**Figura 1.3:** Struttura tipica di una griglia usata per generare turbolenza in un fluido

Si analizza nei capitoli successivi una turbolenza omogenea ed isotropa utilizzando il database della John Hopkins University in cui il campo viene risolto con simulazione numerica diretta (DNS). Dopo che la simulazione ha raggiunto uno stato statisticamente stazionario vengono salvate nel database le componenti di velocità e il campo di pressioni per un dato numero di istanti di tempo.

Parametri di simulazione: Dominio: 2π x 2π x 2π Griglia:  $1024<sup>3</sup>$ Viscosità:0.000185 Step temporale di simulazione Δt: 0.0002 Dati salvati separati di δt: 0.002 (ogni 10 step temporali i dati sono salvati) Tempo tra t=0 e 2.048 Caratteristiche statistiche della turbolenza Energia cinetica totale,  $E_{\text{tot}} = \langle \sum_{k} \frac{1}{2} \rangle$  $_{k}^{\frac{1}{2}}\hat{u} * \hat{u}^*$  = 0.695 Dissipazione,  $e = \langle \sum_{k} v k^2 \hat{u} * \hat{u}^* \rangle = 0.0928$ Rms velocità, u' =  $\int_{2}^{2}$  $\frac{2}{3}E_k = 0.681$ Microscala di Taylor,  $\lambda = \sqrt{\frac{15vu^2}{g}}$  $\frac{8u}{\epsilon} = 0.118$ Reynolds della scala di Taylor, Re $_{\lambda} = \frac{u\lambda}{v}$  $\frac{4\pi}{v}$  = 433 Scala temporale di Kolmogorov,  $\tau_{\eta} = \sqrt{\frac{v}{s}}$  $\frac{v}{\varepsilon} = 0.0446$ Scala spaziale di Kolmogorov,  $η = v^{3/4}ε^{-1/4} = 0.00287$ Scala integrale,  $L = \frac{\pi}{2u^2} \int \frac{E(k)}{k}$  $\frac{dN}{dx}$ dk = 1.376 Large eddy turnover time,  $T_{L} = \frac{L}{u'} = 2.02$ Distanza tra i nodi, d =  $\frac{2\pi}{100}$  $\frac{2\pi}{1024} = 0.006136$ 

### **1.3 Turbolenza guidata da effetti di galleggiabilità**

Molti flussi turbolenti coinvolgono il miscelamento di fluidi con densità differenti. Anche se i fluidi coinvolti sono incompressibili, i risultanti campi di velocità non hanno divergenza nulla. Questi tipi di flussi vengono comunemente indicati come flussi a densità variabile. Nel flusso guidato da effetti di galleggiabilità il meccanismo primario di generazione di turbolenza è il galleggiamento e l'energia cinetica è prodotta dalla conversione dell'energia potenziale del flusso di massa. L'energia cinetica determina poi la velocità di miscelamento e le caratteristiche del miscelamento stesso. Flussi a densità variabile si osservano in una grande varietà di applicazioni ingegneristiche come ad esempio durante la combustione con flusso a bassa velocità o a velocità elevata oppure durante molti processi di interesse dell'ingegneria chimica.

In questa simulazione compaiono tutte le essenziali caratteristiche non lineari di un fluido: la cascata inerziale, la conversione di energia potenziale in energia cinetica dal flusso di massa, la diminuzione del volume specifico medio dal miscelamento e l'aumento della scala integrale.

Si tratta di un campo ottenuto con simulazione numerica diretta su una griglia di dimensione 1024<sup>3</sup> con condizioni al contorno periodiche. Si risolvono le equazioni di Navier-Stokes incompressibili per due fluidi miscibili, che sono ottenute dalle equazioni compressibili con due specie con differenti masse molari nel limite c tendente ad infinito, dove c è la velocità del suono. In questo modo le densità dei due fluidi rimangono costanti [5]:

$$
\frac{\partial \rho}{\partial t} + (\rho u_j)_j = 0
$$

$$
\frac{\partial (\rho u_j)}{\partial t} + (\rho u_i u_j)_{,j} = -p_{,i} + \tau_{ij,j} + \frac{1}{Fr^2} \rho g_i
$$

$$
u_{j,j} = -\frac{1}{Re_0 Sc} (\ln \rho)_{,jj}
$$

dove ρ è la densità della miscela ed è definita  $p=(Y_1/\rho_1+Y_2/\rho_2)^{-1}$ ,  $Y_1$  e  $Y_2$  sono le concentrazioni dei due fluidi e la loro somma è unitaria, u<sub>i</sub> è il vettore di velocità della miscela, p la pressione e τ<sub>ij</sub> gli sforzi viscosi Newtoniani. Le prime due equazioni sono le equazioni di continuità e di quantità di moto per flussi comprimibili. Tutte le tre equazioni descrivono il miscelamento ad ogni rapporto di densità tra fluidi incompressibili o compressibili a bassa velocità, quando mantengono le densità microscopiche quasi costanti.

Si osserva che in questo flusso non vale l'approssimazione di Boussinesq in cui le densità dei fluidi sono simili e le variazioni di densità nell'equazione di quantità di moto sono trascurabili eccetto che nel termine di galleggiamento.

Le condizioni al contorno sono ancora una volta periodiche e l'omogeneità è assicurata imponendo velocità media nulla e gradiente di pressione medio costante.

Inizialmente i due fluidi sono in quiete, la turbolenza è generata non appena iniziano a muoversi in direzioni opposte a causa delle forze di galleggiamento. Tuttavia, non appena i fluidi si sono miscelati, le forze diminuiscono e la turbolenza inizia a decadere poiché le forze viscose diventano predominanti. Il database include sia l'aumento di intensità della turbolenza che il suo decadimento.

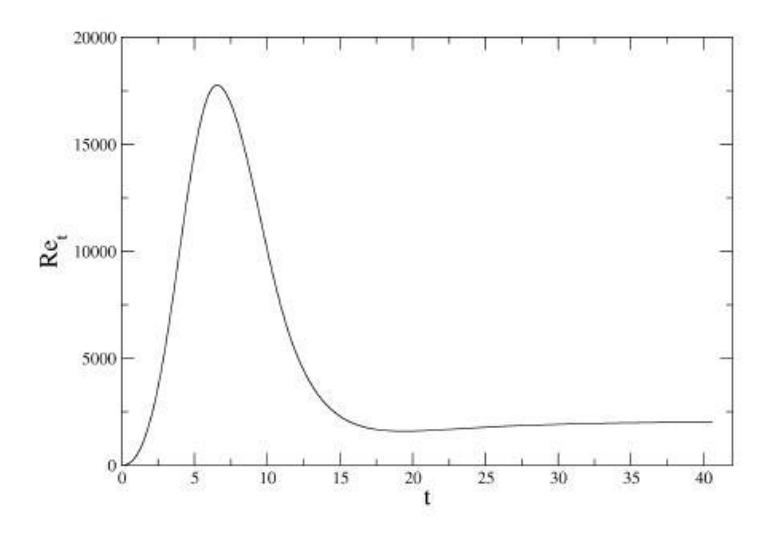

**Figura1.4:** Evoluzione del numero di Reynolds turbolento

L'evoluzione del campo durante l'intervallo della simulazione è rappresentato nel grafico di Figura 1.4 in cui si osserva il picco del numero di Re in corrispondenza dell'evoluzione turbolenta e il suo successivo decadimento, un grafico qualitativamente simile si può osservare per l'andamento dell'energia cinetica nel tempo. Questo comportamento è dovuto al fatto che non viene apportato nuovo fluido e il miscelamento molecolare riduce l'effetto di galleggiabilità per tempi lunghi.

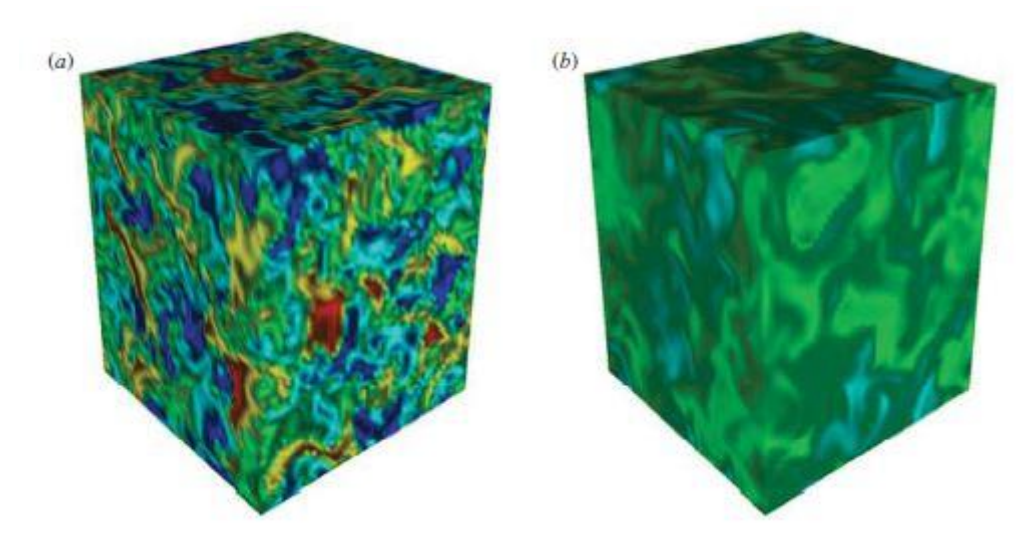

**Figura 1.5:** Tipici campi di densità per (a) energia cinetica massima e (b) tempi lunghi

#### Parametri di simulazione:

Dominio: 2π x 2π x 2π

Griglia: 1024<sup>3</sup>

Numero di Reynolds computazionale: 12500 (inverso della viscosità cinematica non dimensionale)

Numero di Schmidt: 1

Numero di Froude: 1

Densità del fluido leggero: 1 (adimensionato)

Densità del fluido pesante: 1/0.95≈1.105 (adimensionato)

Numero di Atwood: 0.05

Densità media: 1.053 (adimensionato)

Scala integrale alla densità iniziale: 1.382 (adimensionato)

Varianza a densità iniziale: 0.002681 (adimensionato)

DNS step temporale minimo: 8 x 10-4 (adimensionato)

DNS step temporale massimo:  $2 \times 10^{-2}$  (adimensionato)

- Step temporale del database: 4 x 10<sup>-2</sup> (adimensionato)
- Tempo di salvataggio da t=0 e t=40.56

#### Statistiche del fluido:

Numero di Reynolds turbolento massimo: Re $_{\rm t} = \frac{\overline{k}^2}{v_0}$  $\frac{\mu}{\nu \epsilon} \approx 17.765$ Tempo al massimo Re<sub>t</sub>: 6.56 Energia cinetica di Favre massima:  $\tilde{k} = \frac{Q \times \mu_1'' \cdot \mu_1''}{2Q \times 2Q}$  $\frac{3a_1^2 a_1^2}{2 < \rho}$  = 0.04186 al tempo 11.4  $\tilde{k}$  al massimo Re<sub>t</sub>: 0.02388 Eddy turnover tempo massimo:  $\tau = \frac{k}{e}$  $\frac{\pi}{\epsilon}$  = 77.63 al tempo 4.2 τ al massimo Re<sub>t</sub>: 59.52 e al massimo  $\tilde{k}$ : 12.82 Massima dissipazione di energia cinetica turbolenta: ϵ=0.005332 al tempo 14.56  $\epsilon$  al massimo Re<sub>t</sub>: 0.004012 e al massimo  $\tilde{k}$ : 0.003098

#### **1.4 Analisi statistica**

Essendo i flussi turbolenti caotici, non stazionari e profondamente complessi è necessario introdurre un nuovo metodo di analisi e di studio. L'analisi statistica rappresenta un elemento classico, ma tutt'ora valido, costituito da diversi metodi di studio come le funzioni di struttura, le funzioni di correlazione e l'analisi spettrale. Nell'ambito di questa trattazione ci si focalizza solamente sulle correlazioni a due punti.

#### **CORRELAZIONI A DUE PUNTI**

Si introduce in questo paragrafo lo strumento che verrà utilizzato successivamente per la turbolenza omogenea e isotropa, la trattazione considera solamente questo tipo di turbolenza con velocità media nulla.

A causa dell'omogeneità la correlazione a due punti è indipendente da x [1]:

$$
R_{ij}(\mathbf{r},t) = \langle u_i(\mathbf{x} + \mathbf{r},t)u_j(\mathbf{x},t)\rangle
$$

Nell'origine si ha:

$$
R_{ij}(0, t) = \langle u_i u_j \rangle = u^{\prime 2} \delta_{ij}
$$

Una conseguenza dell'isotropia è che R<sub>ij</sub> può essere espresso come il prodotto di due funzioni scalari  $f(r,t)$  e  $g(r,t)$ :

$$
R_{ij}(\mathbf{r},t) = u'^{2} (g(r,t)\delta_{ij} + [f(r,t) - g(r,t)] \frac{r_{i}r_{j}}{r^{2}}),
$$

con **r**=e1r le equazioni diventano

$$
\frac{R_{11}}{u'} = f(r, t) = \frac{u_1(x + e_1r, t)u_1(x, t)}{u'^2}
$$

$$
\frac{R_{22}}{u'^2} = g(r, t) = \frac{u_2(x + e_1r, t)u_2(x, t)}{u^2}
$$

$$
R_{33} = R_{22}
$$

$$
R_{ij} = 0 \quad i \neq j
$$

Da questa trattazione risulta che f e g rappresentano rispettivamente le funzioni di autocorrelazione longitudinale e trasversale, le due funzioni sono adimensionate e f(0,t)=1 e  $g(0,t)=1$ . Poiché continua a valere l'equazione di continuità per R<sub>ii</sub>, la funzione g dipende da f e quindi nella turbolenza isotropa la correlazione a due punti è completamente determinata una volta che si conosce la funzione di autocorrelazione longitudinale, infatti vale la relazione:

$$
g(\mathbf{r},t) = f(\mathbf{r},t) + \frac{1}{2}r\frac{\partial}{\partial r}f(\mathbf{r},t)
$$

Grazie alla definizione della funzione di correlazione longitudinale e trasversale, si possono definire due scale distinte. A partire dalla funzione di correlazione longitudinale si può ottenere la relativa scala, caratteristica dei grandi eddies:

$$
L_{11}(t) = \int_0^\infty f(r, t) dr
$$

Nella turbolenza isotropa la scala trasversale ha un valore pari alla metà della scala longitudinale, la sua definizione generale è:

$$
L_{22}(t) = \int_0^\infty g(r, t) dr
$$

Si può introdurre inoltre anche un'altra scala caratteristica: la microscala di Taylor λ che è indicativa della dimensione degli eddies più piccoli. Si definisce una scala longitudinale e una trasversale:

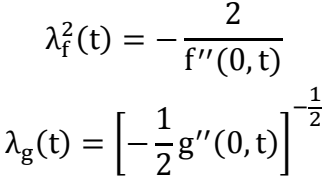

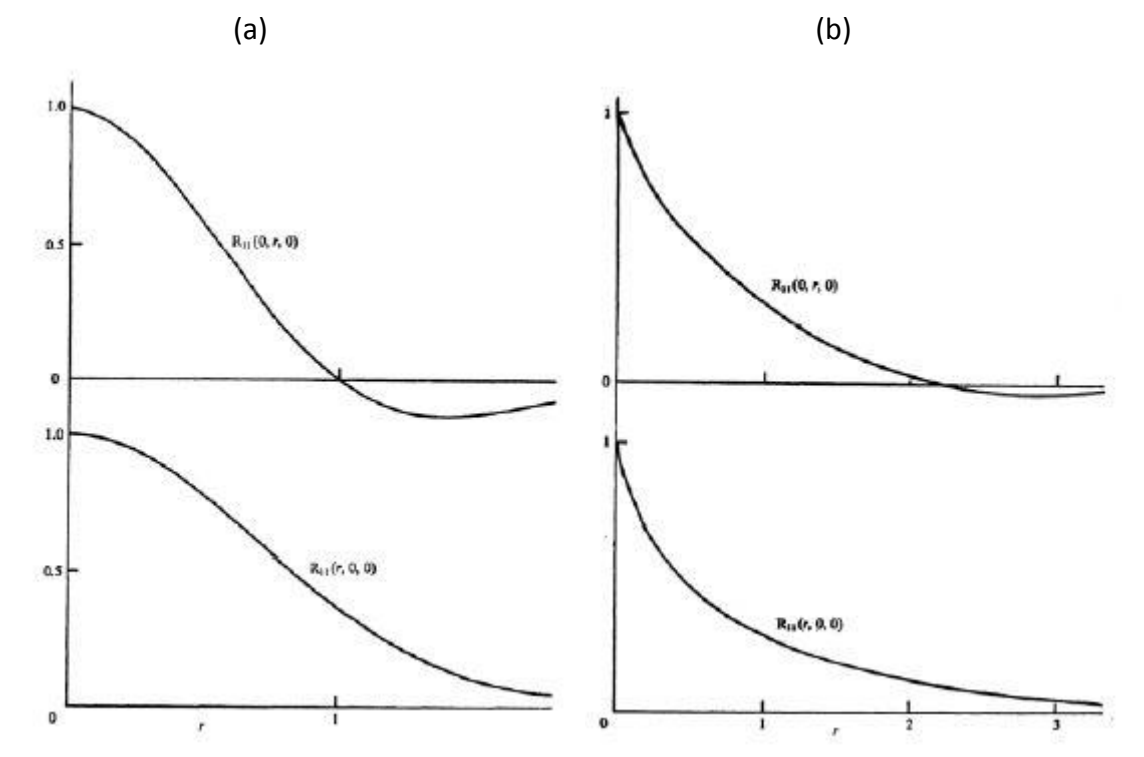

**Figura 1.6:** Funzioni di correlazione con (a) eddies della stessa dimensione e (b) eddies di dimensioni molto differenti

La Figura 1.6 mostra alcuni andamenti tipici delle funzioni di correlazione e questi risultati della letteratura costituiscono un riferimento per le trattazioni statistiche successive. Si osserva che nelle grandi scale, quindi dopo una certa distanza r, la funzione presenta grande variabilità e può avere valore positivo, negativo (anticorrelazione) oppure nullo (scorrelazione). Nelle piccole scale invece il comportamento è sempre molto simile, l'unica differenza è dovuta alla variabilità delle

dimensioni degli eddies che possono far decrescere la funzione molto rapidamente e in un piccolo intervallo spaziale se presentano grandezze molto differenti. Dunque la curvatura iniziale delle funzioni di autocorrelazione fornisce informazioni sul tipo di eddies presenti.

Inoltre è stato appurato che le funzioni trasversali decadono più rapidamente di quelle longitudinali raggiungendo generalmente un valore negativo per distanze elevate mentre le funzioni longitudinali mantengono un valore positivo nell'intero dominio. Questo diverso comportamento spiega l'esistenza di due scale spaziali differenti per le funzioni.

Le correlazioni contengono informazioni sul livello di turbolenza e sulle sue tipiche scale spaziali. Il tensore fornisce un'indicazione sulla vicinanza in senso statistico tra due componenti di velocità in due punti dello spazio e/o due istanti di tempo. Esiste anche la possibilità di correlazioni a tre o più punti che permettono di determinare il campo di velocità turbolenta con maggiore dettaglio, ma sperimentalmente tali correlazioni diventano sempre più difficili da misurare. Si sottolinea che non esiste attualmente una teoria completa che permetta di collegare le caratteristiche macroscopiche dei sistemi con le correlazioni del campo di velocità turbolenta.

### **1.5 Simulazione**

Precedentemente è stato citato un metodo computazionale di simulazione, Direct Numerical Simulation, e in seguito verrà trattato anche un altro metodo, Large Eddy Simulation. Si dedica allora questo paragrafo all'approfondimento di alcuni concetti fondamentali inerenti questo argomento.

#### **DNS**

Entrambi i campi considerati nella trattazione sono ottenuti attraverso simulazione numerica diretta. La caratteristica principale che rende unica questa simulazione è che risolve le equazioni di Navier-Stokes numericamente senza l'utilizzo di un modello di turbolenza. Questo significa che vengono risolte tutte le scale sia spaziali che temporali a partire da condizioni iniziali e condizioni al contorno appropriate per il flusso considerato; quindi dalle scale integrali sino alle scale dissipative. Concettualmente è l'approccio più semplice alla turbolenza, ma a causa dell'intrinseca complessità delle equazioni di Navier-Stokes non sempre può essere applicato, ciò significa che presenta alcuni limiti. Gli svantaggi della DNS sono dovuti al fatto che necessita di memorie e potenze computazionali elevate; si tratta quindi di una simulazione molto costosa e questa è la principale limitazione al suo utilizzo. Le casistiche risolte con questo metodo e i numeri di Reynolds raggiunti sono limitati. Nonostante gli svantaggi appena citati, la DNS si sta imponendo grazie al progredire della tecnologia e grazie al fatto che è in grado di riprodurre alcuni flussi che non potrebbero essere studiati in laboratorio o in galleria del vento a causa della geometria. Questa simulazione ha avuto negli ultimi anni uno sviluppo come strumento per la ricerca ma il suo uso non rimane tutt'ora adatto alla progettazione ingegneristica ed è per questo motivo che attualmente si utilizzano altri metodi con caratteristiche differenti in modo da poter trovare un compromesso tra risoluzione del campo di flusso e costo computazionale della simulazione.

#### **LES**

In questo tipo di simulazione i moti turbolenti non stazionari e tridimensionali delle grandi scale vengono direttamente rappresentati mentre le scale più piccole vengono modellizzate. Per quanto riguarda i costi computazionali, la LES presenta sicuramente dei vantaggi non indifferenti rispetto alla DNS e ciò è essenzialmente dovuto al fatto che si pongono dei limiti alla risoluzione del campo. Le grandi scale, che sono influenzate dalla geometria e sono caratterizzate da anisotropia e caos, sono risolte esplicitamente, mentre le piccole scale, che presentano un comportamento comune e non sono influenzate dalla geometria, vengono modellizzate. Esistono diversi tipi di modelli, tra questi i più importanti sono il modello di Smagorinky e il modello di Germano. Per applicare le LES sono fondamentali i filtri spaziali, questo è il motivo per cui si è deciso di approfondire questo tipo di simulazione dato che nella trattazione successiva i filtri verranno ampiamente trattati e applicati. Un'ultima caratteristica importante delle LES è che presentano la possibilità di raggiungere il livello di accuratezza delle DNS e quindi diventare delle DNS. La proprietà citata è importante perché non tutti i tipi di simulazione esistenti consentono il raggiungimento di tale grado di accuratezza, solitamente a causa di approssimazioni maggiori. Questo concetto sottolinea come le LES rappresentino un ottimo compromesso perché simulano il campo con una qualità elevata ma permettono anche un utilizzo in fase di progettazione.

Riassumendo le caratteristiche principali della Large Eddy Simulation sono:

- separare le piccole scale dalle grandi scale;
- scrivere le equazioni in funzione delle scale più grandi;
- utilizzare un modello per le scale non risolte.

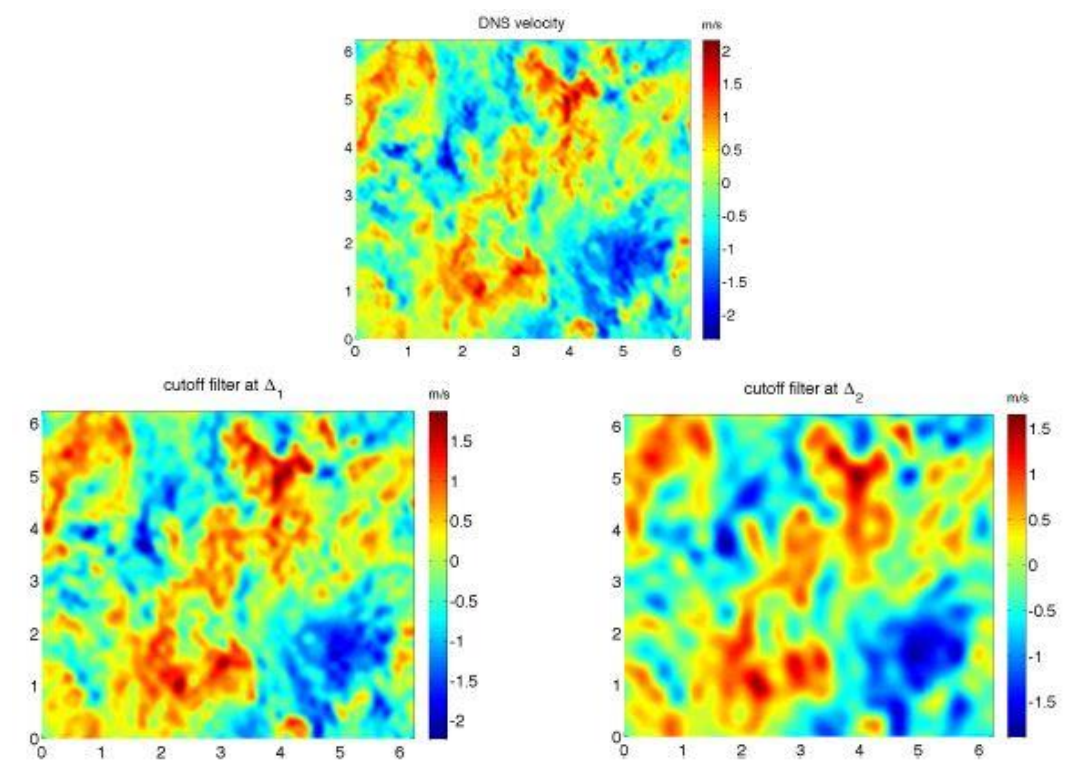

**Figura1.7:** DNS e LES applicate ad uno stesso campo

In Figura 1.7 è riportato un esempio di simulazione DNS e di due simulazioni LES con caratteristiche leggermente differenti per osservare visivamente come si contraddistinguono i due tipi di simulazione. Nella trattazione successiva si effettuerà un confronto del tutto analogo dopo aver applicato dei filtri ai campi di moto.

# **Capitolo 2 JHTDB**

Il database della John Hopkins University rappresenta una risorsa open source, entrambi i flussi analizzati sono stati scaricati da questo database che presenta quattro tipologie di campi: la turbolenza omogenea e isotropa, il flusso all'interno del canale, la turbolenza omogenea guidata da effetti di galleggiabilità e la turbolenza magnetoidrodinamica (MHD). È possibile scaricare sia le tre componenti di velocità che il campo di pressioni oppure le densità o ancora il campo magnetico, quando variabili da punto a punto. Inoltre sono disponibili una serie di strumenti di analisi scaricabili per Matlab, Fortran e Python, spiegati nel dettaglio.

Per poter usufruire del database completo sono stati contattati gli amministratori ed è stato richiesto un Authorization Token personale. Questo metodo di accesso al database non ne limita l'utilizzo ma rappresenta uno strumento di feedback per conoscere con precisione il numero di persone che usufruisce dei servizi messi a disposizione.

### **2.1 Turbolenza omogenea e isotropa**

Il campo è stato ampiamente trattato nel capitolo precedente con l'indicazione dei dati numerici del database. Per l'analisi statistica e di filtraggio si è estratto dal cubo 1024<sup>3</sup> un cubo più piccolo  $500<sup>3</sup>$  e per un solo istante di tempo.

L'istante scelto è t=600, che è all'incirca a metà dell'intervallo disponibile, mentre l'angolo inferiore è stato scelto in modo che il cubo estratto fosse abbastanza centrale perché, pur avendo condizioni periodiche al contorno, non si voleva che queste influenzassero eccessivamente i risultati finali. Le coordinate del punto iniziale sono  $x_0$ =300,  $y_0$ =300 e  $z_0$ =300. Per ottenere il dominio sono stati scaricati 25 parallelepipedi di dimensioni 500x100x100, assemblati in seguito; questo step intermedio è stato necessario a causa delle limitazioni del database nel download.

Una volta scaricati i file con le tre componenti di velocità del campo si è utilizzato lo script Matlab presente nell'Appendice A.1 per creare le matrici 3D con le componenti in ogni punto.

Vengono di seguito riportate le rappresentazioni del campo in una griglia 500x500 nel piano xy e per varie z in modo da poter avere una visione completa della grande variabilità del flusso turbolento. Le frecce rappresentano le risultanti delle componenti U e V mentre la mappa cromatica rappresenta la componente W di velocità, quindi lungo z. Lo script di Matlab con cui sono state ottenute le visualizzazioni del campo di trova nell'Appendice A.2.

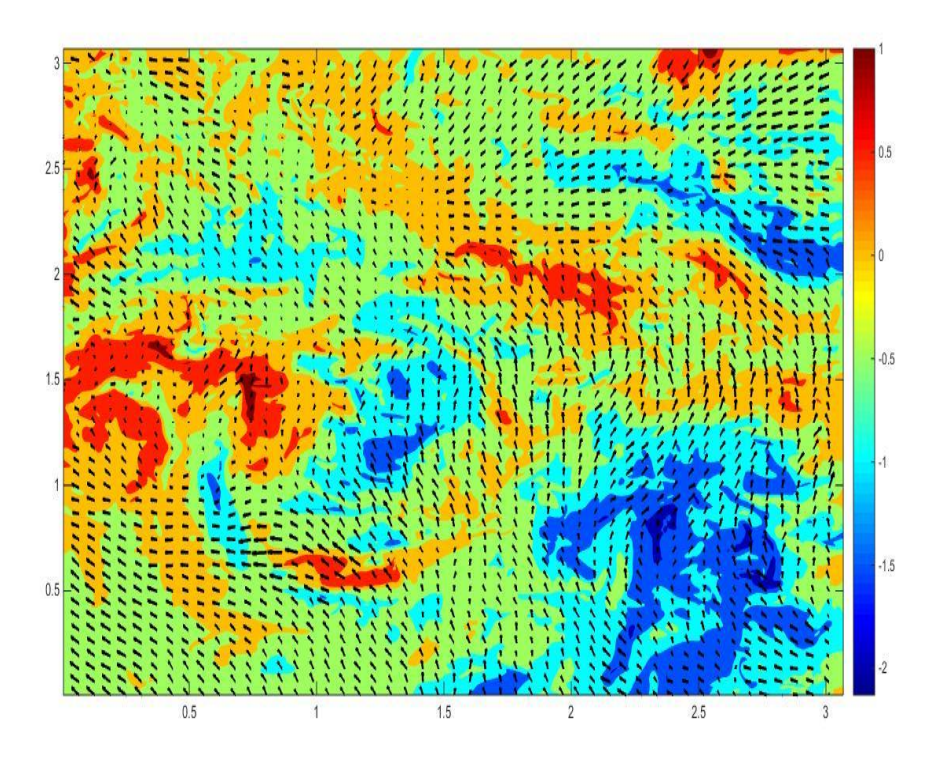

**Figura2.1:** Turbolenza omogenea e isotropa (velocità), 500 x 500, z=100, t=600

.

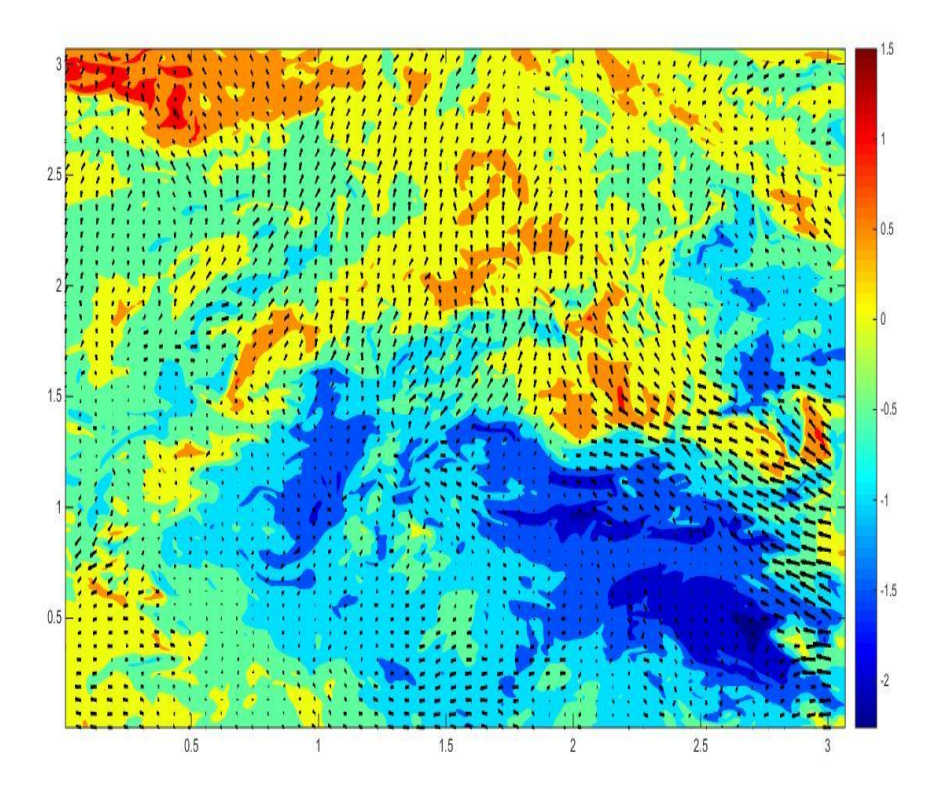

**Figura2.2:** Turbolenza omogenea e isotropa (velocità), 500 x 500, z=200, t=600

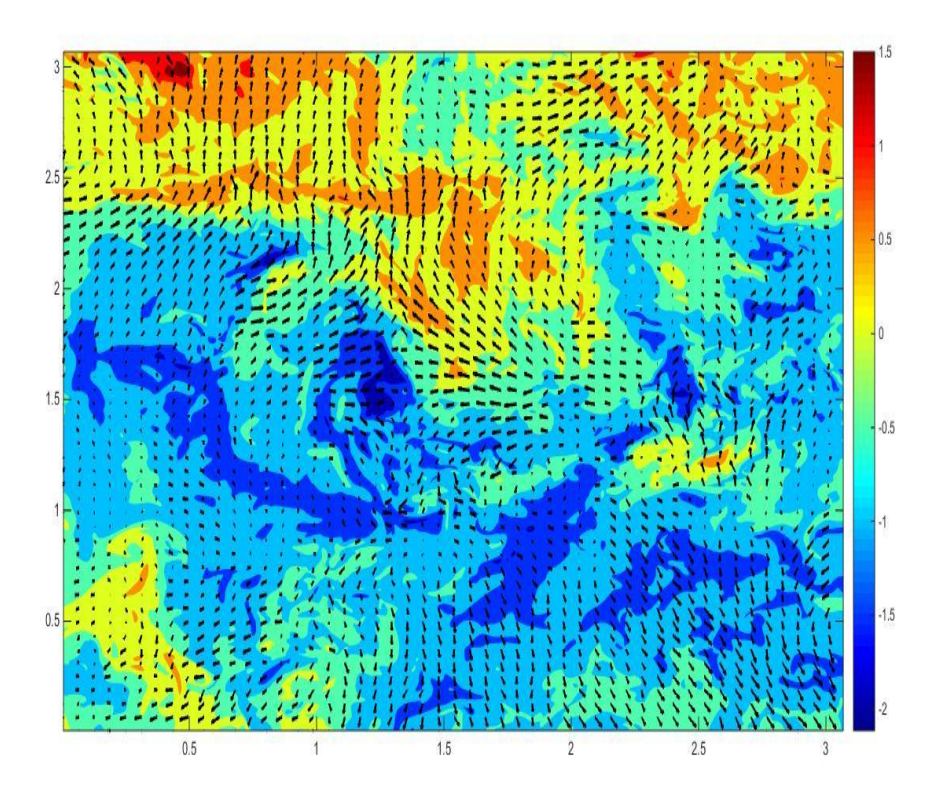

**Figura2.3:** Turbolenza omogenea e isotropa (velocità), 500 x 500, z=300, t=600

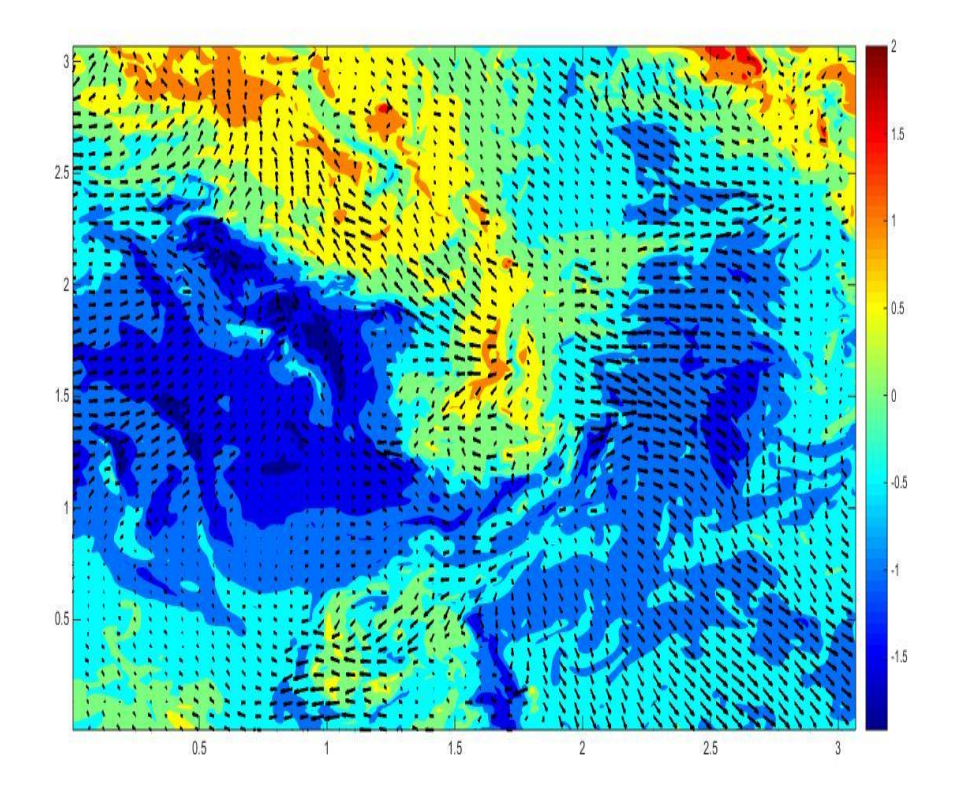

**Figura2.4:** Turbolenza omogenea e isotropa (velocità), 500 x 500, z=400, t=600

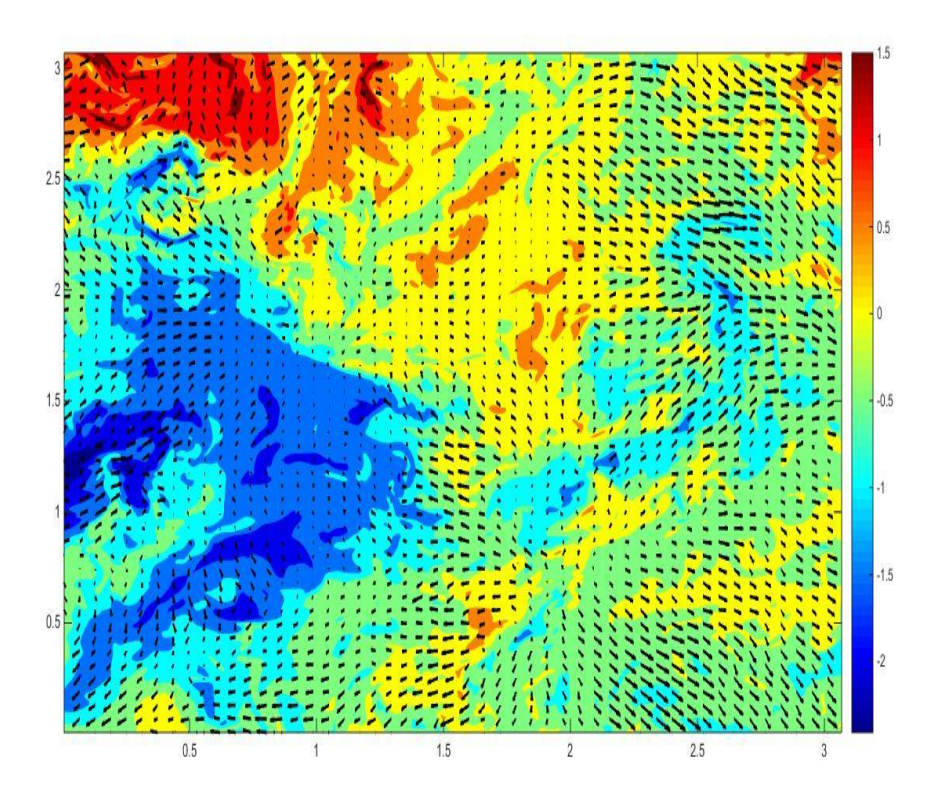

**Figura2.5:** Turbolenza omogenea e isotropa (velocità), 500 x 500, z=500, t=600

## **2.2 Turbolenza guidata da effetti di galleggiabilità**

Per quanto riguarda il campo guidato da effetti di galleggiabilità, è stato scaricato un cubo 500<sup>3</sup> per un singolo istante di tempo, t=600, che è circa a metà dell'intervallo di simulazione del campo. Il punto iniziale è  $x_0$ =300,  $y_0$ =300, z<sub>0</sub>=300 quindi il cubo scaricato si trova nel centro del dominio 1024<sup>3</sup> e in questo modo si evitano le pareti e i loro effetti. Inoltre è stato necessario scaricare 25 parallelepipedi e poi assemblarli con uno script come quello dell'Appendice A.1, con l'aggiunta del campo di densità oltre a quello di velocità. In questo campo, infatti, la densità è importante perché variabile da punto a punto; avendo preso in considerazione un istante di tempo elevato il miscelamento ha già uniformato parecchio le densità, quindi si osservano zone del campo con densità variabile e zone uniformi. Prendendo in considerazione gli istanti iniziali si avrebbe una distinzione netta e il campo di densità del fluido presenterebbe zone adiacenti con valori molto differenti perché appena iniziato il fenomeno di miscelamento.

Vengono riportate di seguito alcune rappresentazioni del campo in una griglia 500x500 nel piano xy per diversi z, viene rappresentata la densità nelle Figure 2.6, 2.7 e 2.8 in modo da poter mettere in evidenza le caratteristiche principali del campo di moto considerato.

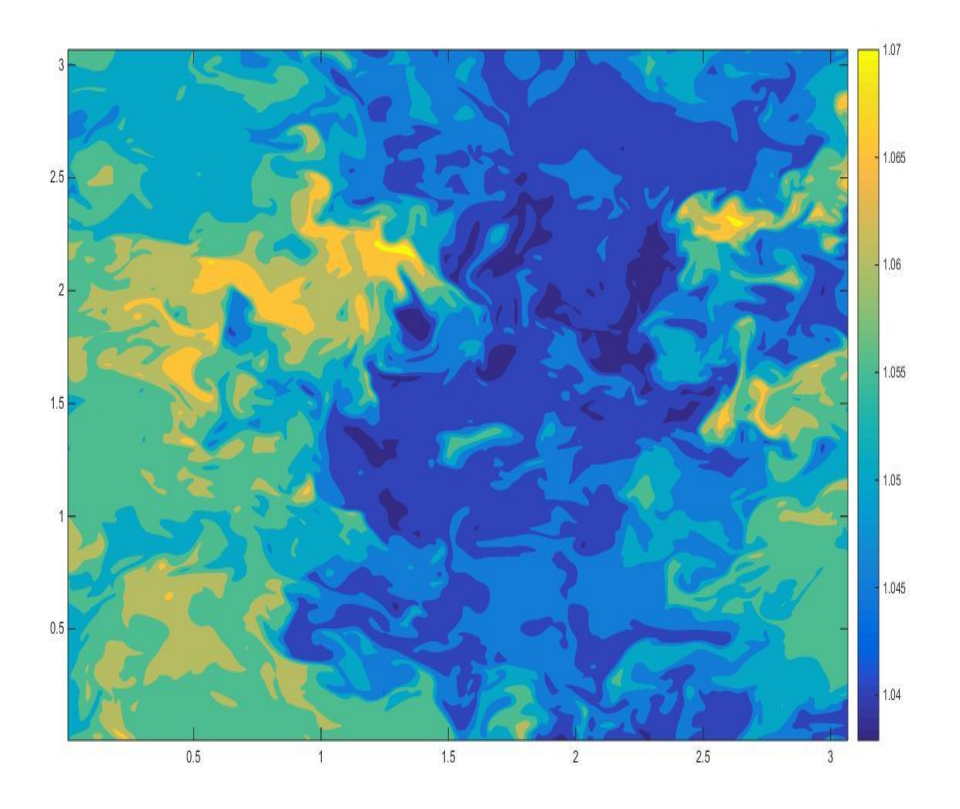

**Figura2.6:** Turbolenza guidata da effetti di galleggiabilità (densità), 500 x 500, z=100, t=600

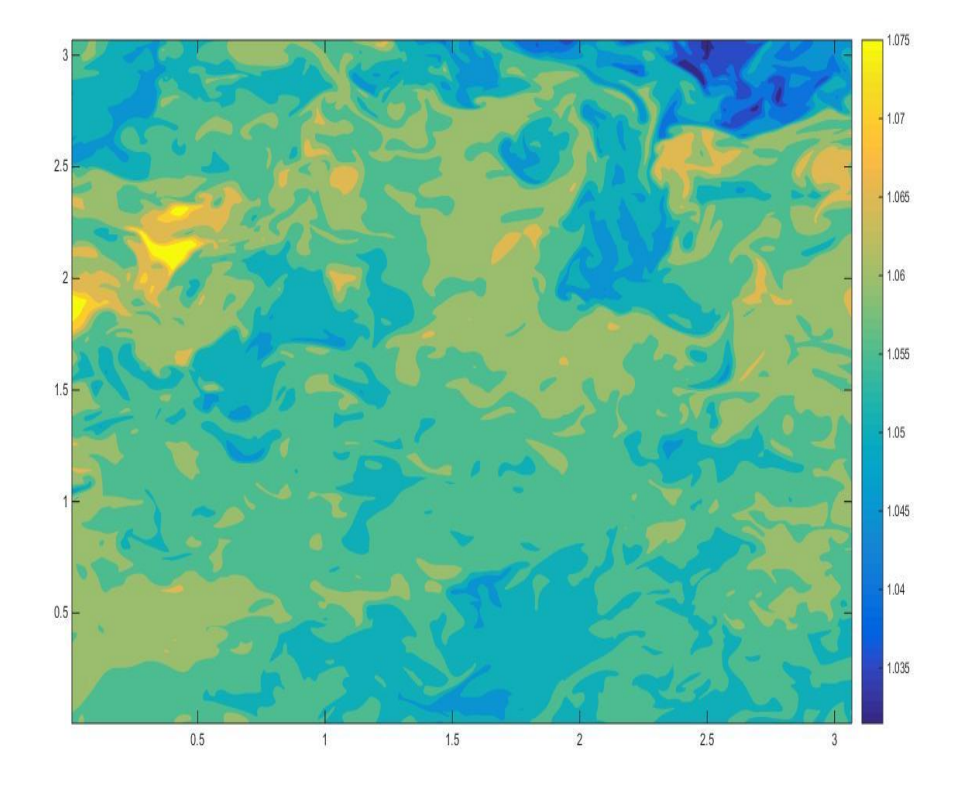

**Figura2.7:** Turbolenza guidata da effetti di galleggiabilità (densità), 500 x 500, z=300, t=600

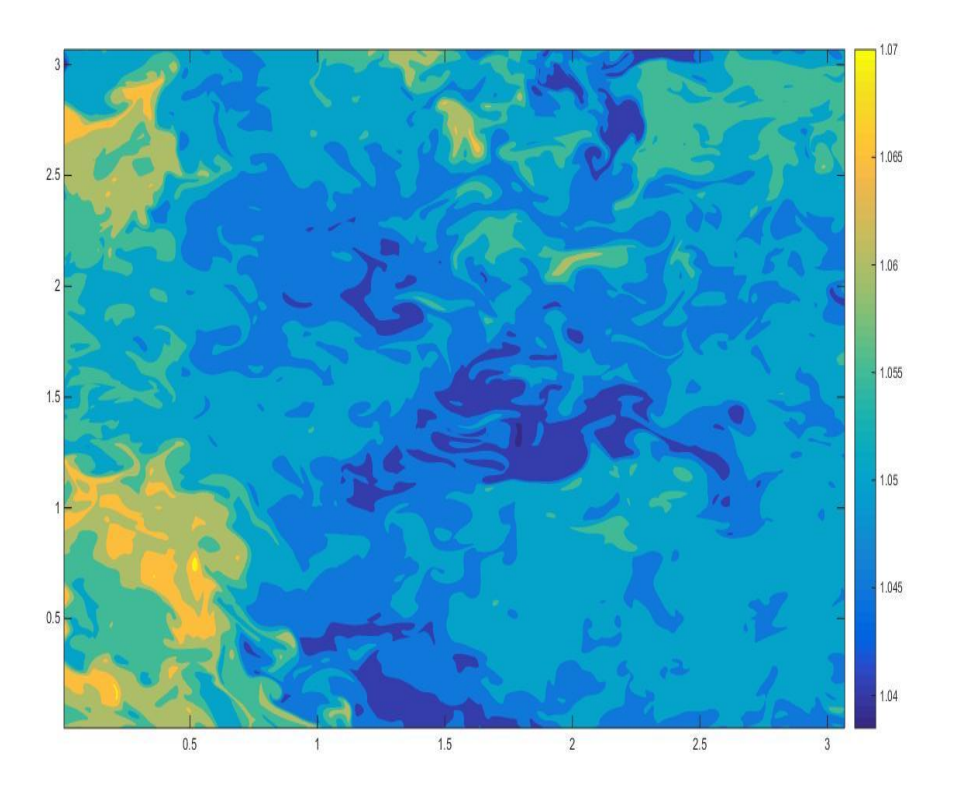

**Figura2.8:** Turbolenza guidata da effetti di galleggiabilità (densità), 500 x 500, z=500, t=600

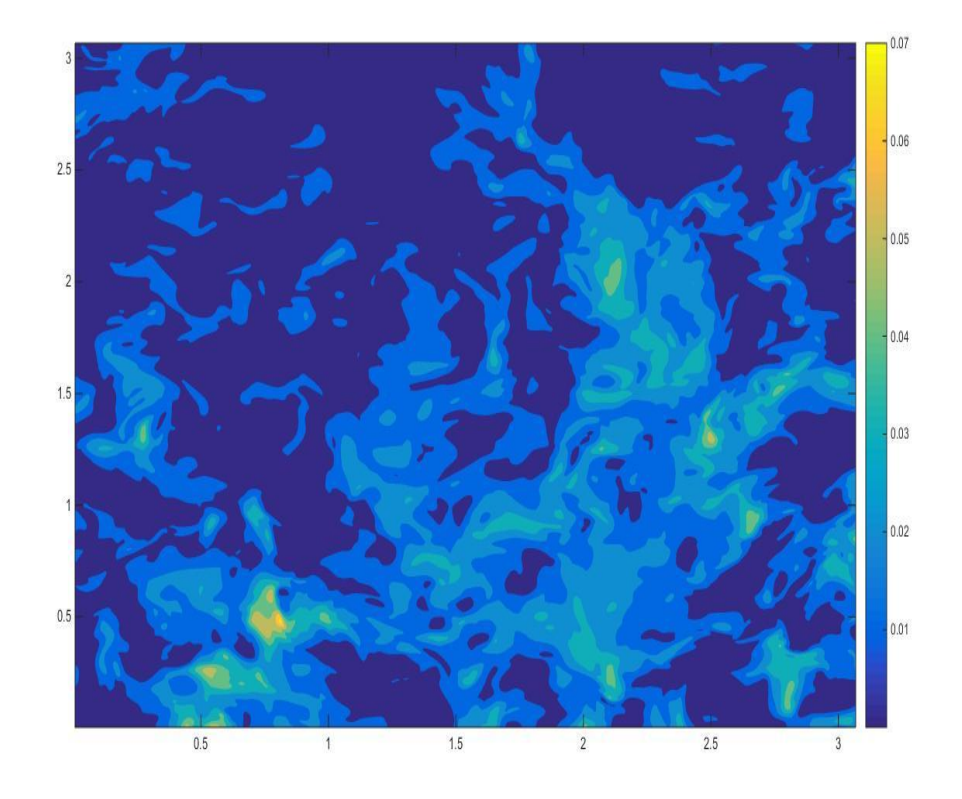

**Figura2.9:** Turbolenza guidata da effetti di galleggiabilità (energia cinetica), 500 x 500, z=100, t=600

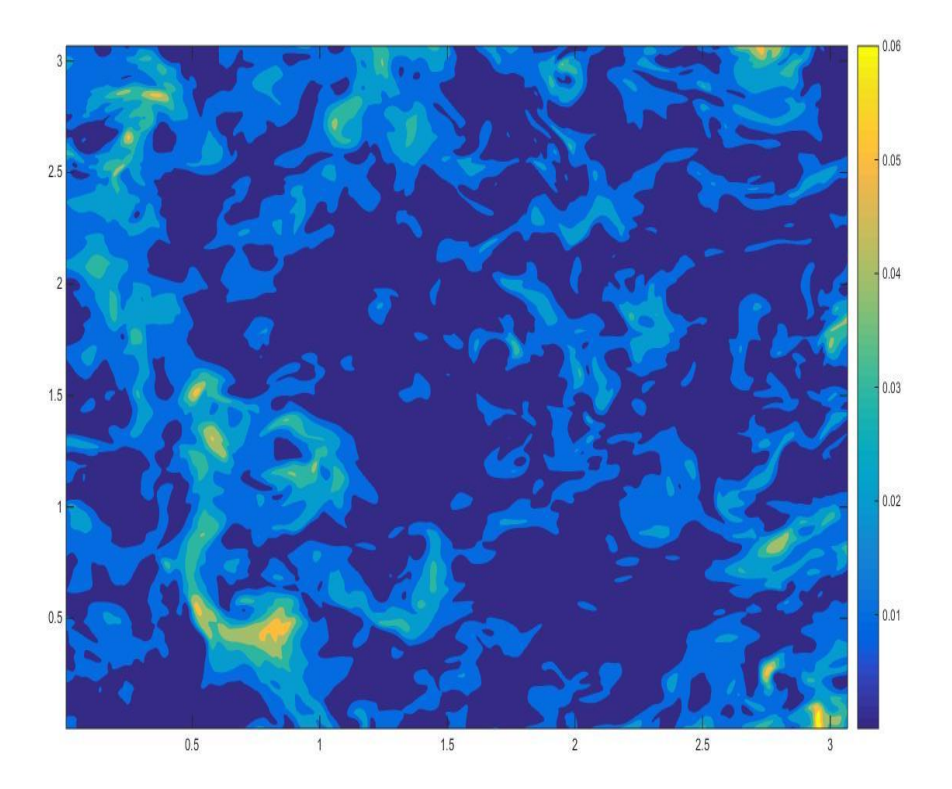

**Figura2.10:** Turbolenza guidata da effetti di galleggiabilità (energia cinetica), 500 x 500, z=200, t=600

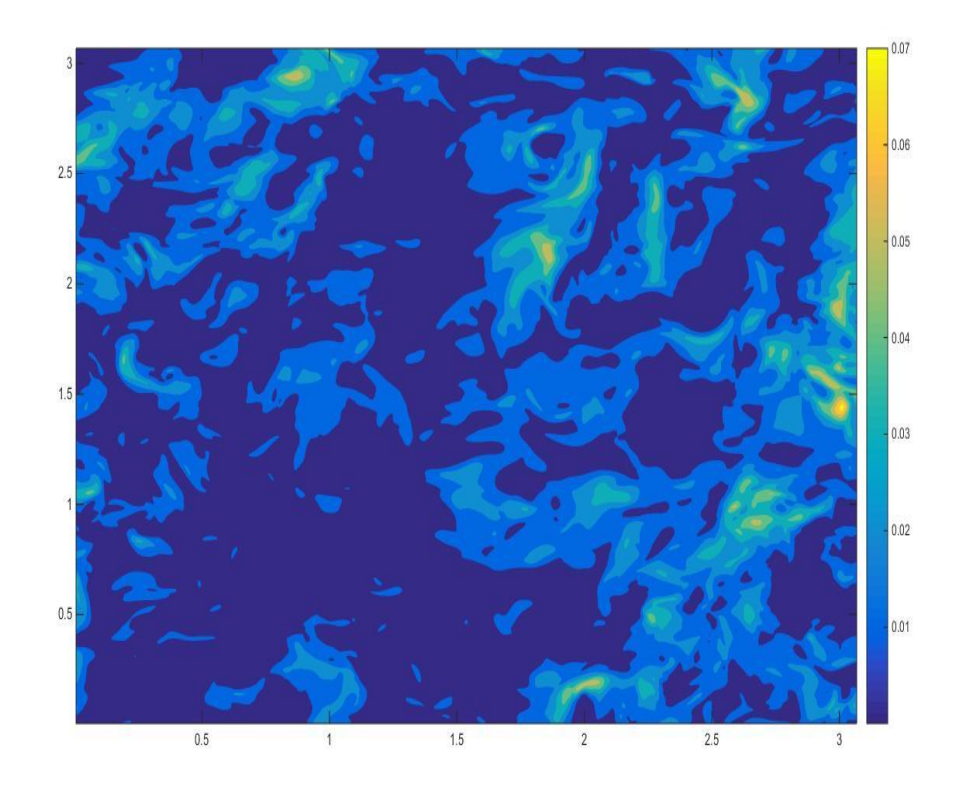

**Figura2.11:** Turbolenza guidata da effetti di galleggiabilità (energia cinetica), 500 x 500, z=300, t=600

Nelle Figure 2.9, 2.10 e 2.11 viene riportata la visualizzazione dell'energia cinetica del campo,  $E =$ 1  $\frac{1}{2}$ ρv<sup>2</sup>. Si osserva che i valori dell'energia sono bassi in tutto il campo a parte in punti isolati, questo comportamento è dovuto al fatto che si è scaricato il campo di moto per un istante di tempo superiore al picco di energia cinetica che quindi inizia a diminuire insieme agli effetti di galleggiamento.

# **Capitolo 3 Analisi statistica**

Il campo di turbolenza omogenea e isotropa viene analizzato attraverso un metodo classico di analisi statistica: le correlazioni a due punti. I concetti teorici sono trattati nel capitolo primo, in questo capitolo vengono applicati prima lungo le direzioni di un sistema di riferimento cartesiano e successivamente in una direzione generica in modo da poter effettuare un confronto.

### **3.1 Autocorrelazioni in un riferimento cartesiano**

Nella trattazione di questo paragrafo, si considera il cubo in un riferimento cartesiano e si applicano le correlazioni su un piano xy. Riprendendo i concetti del capitolo primo, si considerano due funzioni, f e g, e per ciascuna di esse due casi: uno per u (componente di velocità lungo x) e uno per v (componente di velocità lungo y); in tutto quattro funzioni di correlazione. Per ogni funzione sono stati considerati tutti i punti di un piano 500x500 e sono stati svolti i calcoli, poi sono stati considerati 50 piani lungo z e, per ottenere il risultato finale, sono stati mediati i singoli risultati.

Si introduce innanzitutto la funzione di autocorrelazione longitudinale f(u) e la controparte trasversale g(v). In questo caso le funzioni sono definite:

$$
f(u) = \langle u(x + e_1 r)u(x) \rangle / \langle u(0)^2 \rangle
$$
  
g(v) = \langle v(x + e\_1 r)v(x) \rangle / \langle v(0)^2 \rangle

Nelle definizioni non è stata considerata la componente temporale, a differenza di quanto fatto nel capitolo primo, perché il campo di turbolenza omogenea e isotropa è stato scaricato ad un solo istante di tempo e quindi le componenti di velocità sono funzione solamente delle coordinate spaziali.

Le Figure 3.1 e 3.2 mostrano le due funzioni per una distanza r=2, le linee sottili rappresentano i risultati per diversi piani, le linee a tratto più spesso la media dei risultati ottenuti. Il valore di r è stato scelto poiché nella letteratura si osserva che il comportamento delle funzioni è universale alle piccole scale, quindi per r molto piccoli, e poi tende ad avere un comportamento differente, anche se pur sempre decrescente. Quanto descritto accade all'interno della scala integrale, al di fuori il comportamento può essere molto vario: si può avere scorrelazione o addirittura anticorrelazione. La scala integrale in questo campo di moto vale 1.376, quindi il range spaziale di simulazione è appropriato.

Nel risultato ottenuto viene confermato il comportamento universale alle piccole scale. Al crescere di r, invece, l'autocorrelazione decresce e tende ad annullarsi. La funzione f(u) si mantiene sempre positiva, questo è in linea con i risultati della letteratura, invece la funzione trasversale dovrebbe avere valori negativi al crescere di r, ma presenta valori positivi, questo comportamento è probabilmente dovuto al numero limitato di piani considerati. I codici Matlab utilizzati per ottenere questi risultati si trovano nell'Appendice B.1 e B.2.

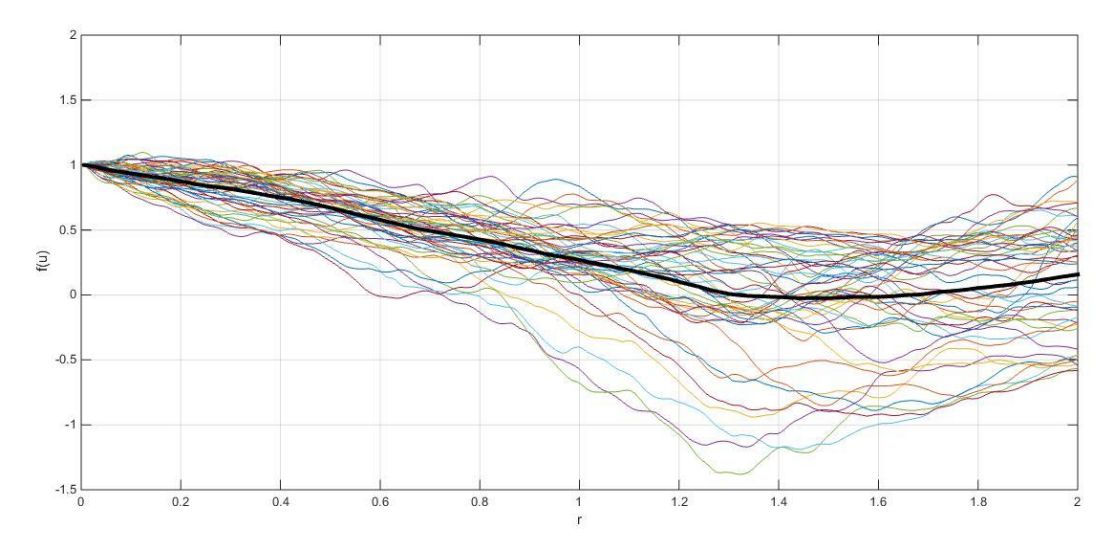

**Figura3.1.** Funzione di autocorrelazione longitudinale f(u)

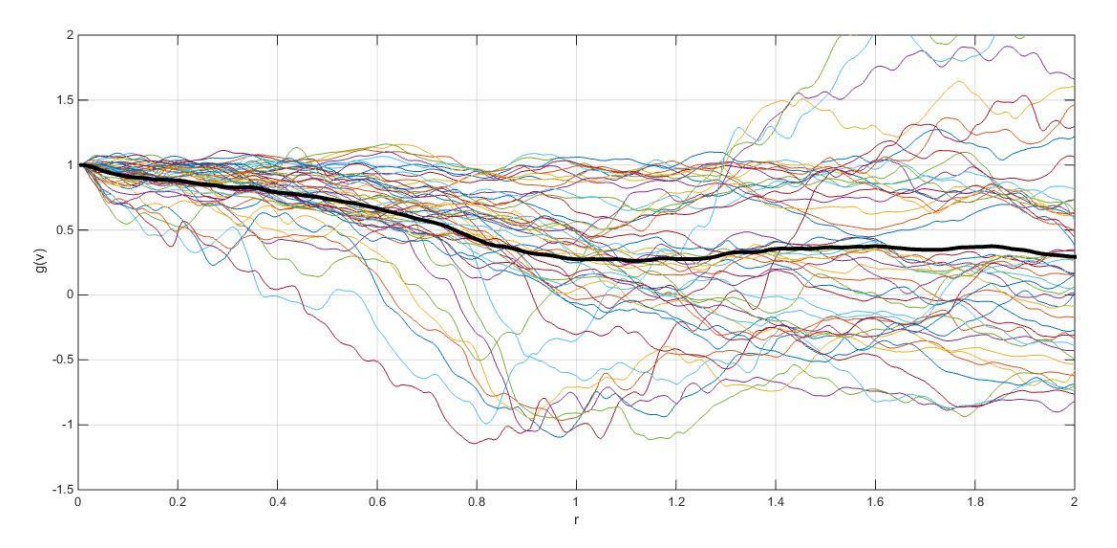

**Figura3.2.** Funzione di autocorrelazione trasversale g(v)

Nelle Figure 3.3 e 3.4 sono mostrate le funzioni longitudinali per v e trasversali per u. Le definizioni sono:

$$
f(v) = \langle v(x + e_2r)v(x) \rangle / \langle v(0)^2 \rangle
$$
  
g(u) = \langle u(x + e\_2r)u(x) \rangle / \langle u(0)^2 \rangle

Il comportamento delle funzioni, rispetto alle precedenti, è differente alle grandi scale, ma alle piccole scale continua ad essere lo stesso. Una peculiarità si osserva nella funzione g(u), per piccoli valori di r la funzione decresce rapidamente. La letteratura suggerisce che un tale comportamento è dovuto alla presenza di un ampio range di eddies, che si potrebbe verificare dalle visualizzazioni del campo. Le funzioni trasversali presentano una scala caratteristica di dimensione minore rispetto alle funzioni longitudinali, questo spiega il comportamento differente.

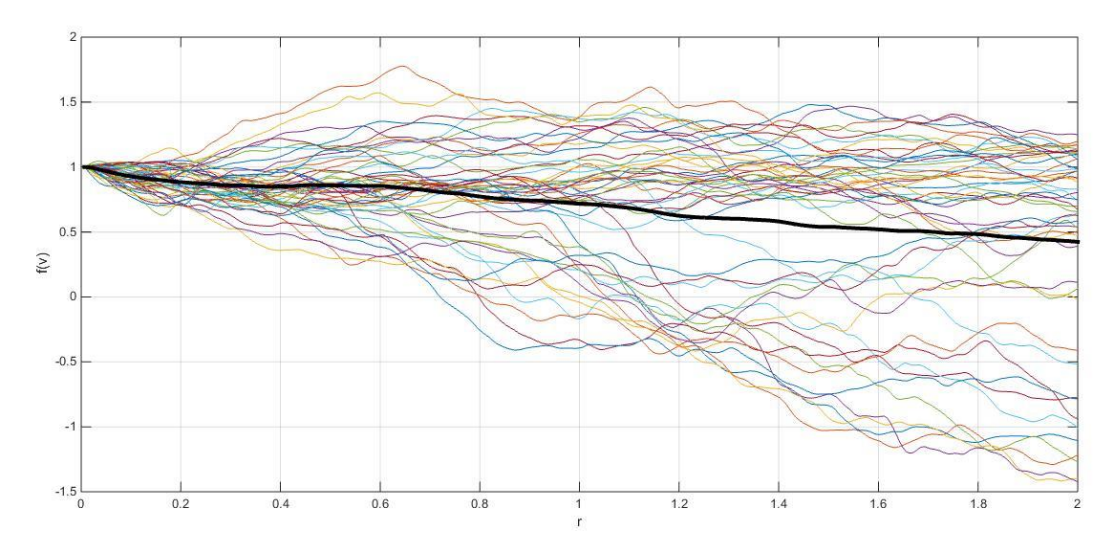

**Figura3.3.** Funzione di autocorrelazione longitudinale f(v)

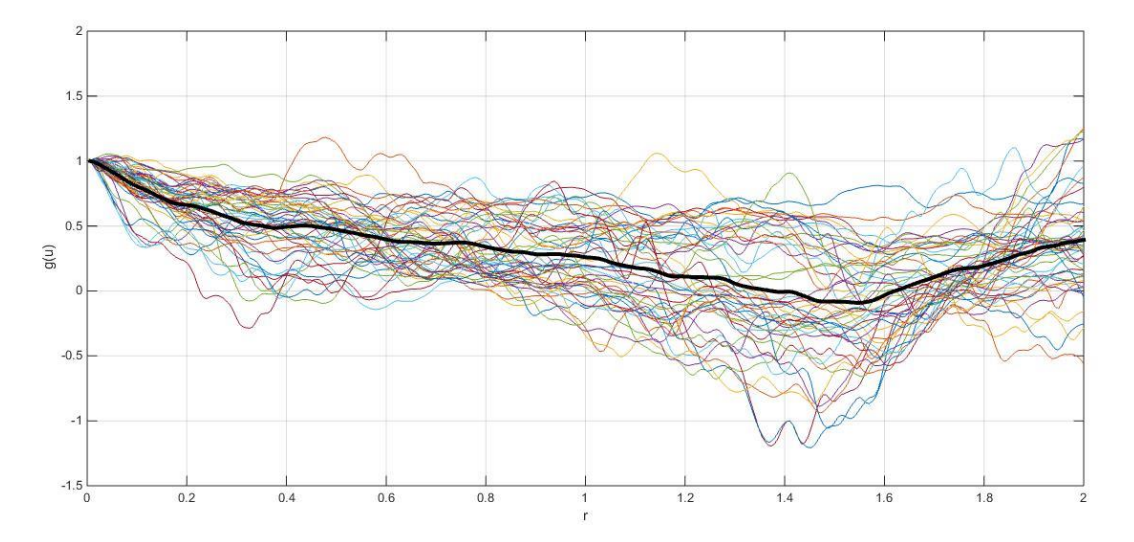

**Figura3.4.** Funzione di autocorrelazione trasversale g(u)

La Figura 3.5 mostra il comportamento alle piccole scale e permette di confrontare le quattro funzioni in questo range in modo da poter verificare il comportamento universale e l'isotropia. Tendenzialmente le funzioni trasversali decrescono più rapidamente, infatti presentano una scala più piccola rispetto a quella longitudinale. Questo comportamento si manifesta chiaramente nella g(u) mentre nella g(v) si osserva un risultato impreciso, legato presumibilmente al numero limitato di piani presi in considerazione.

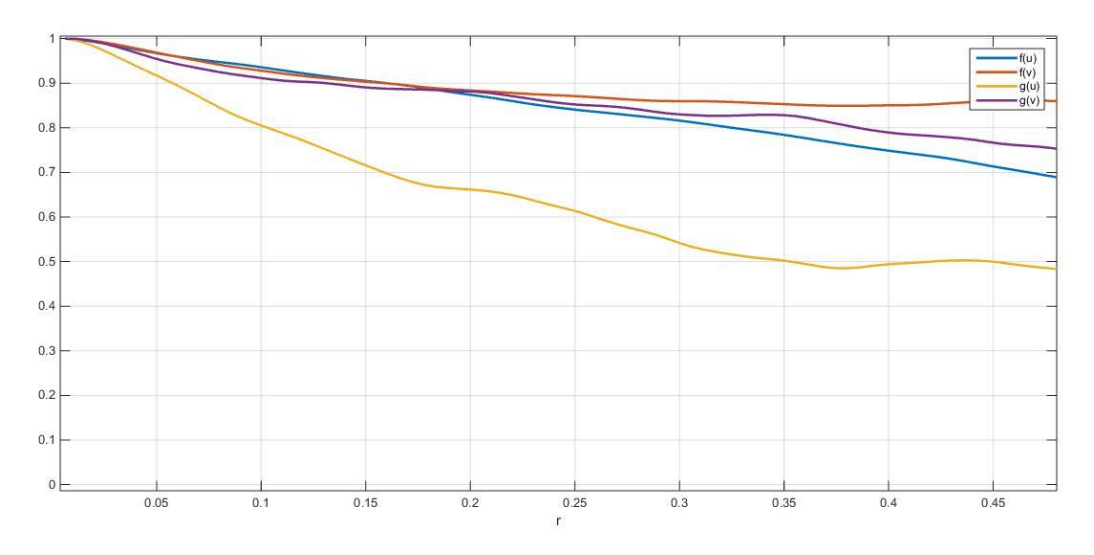

**Figura3.5.** Confronto funzioni nelle piccole scale

#### **3.2 Autocorrelazioni in direzione generica**

Nella trattazione precedente si sono considerate correlazioni a due punti lungo direzioni definite, ossia in un sistema di riferimento cartesiano ortogonale. In questo paragrafo, ci si svincola da questa limitazione e si considerano autocorrelazioni lungo una direzione generica. Ogni funzione è relativa ad una componente di velocità, indicate con le lettere maiuscole in questo paragrafo, e nell'Appendice B.5 si trova lo script di Matlab che è stato utilizzato per implementare le funzioni. Per ottenere i risultati è stato necessario effettuare un processo di ottimo sulle correlazioni perché prendendo un numero insufficiente di punti la soluzione varia al variare di r. Per risolvere questo problema è stato considerato un numero elevato di punti e sono state effettuate verifiche variando il dominio fino a quando si sono ottenuti risultati coerenti.

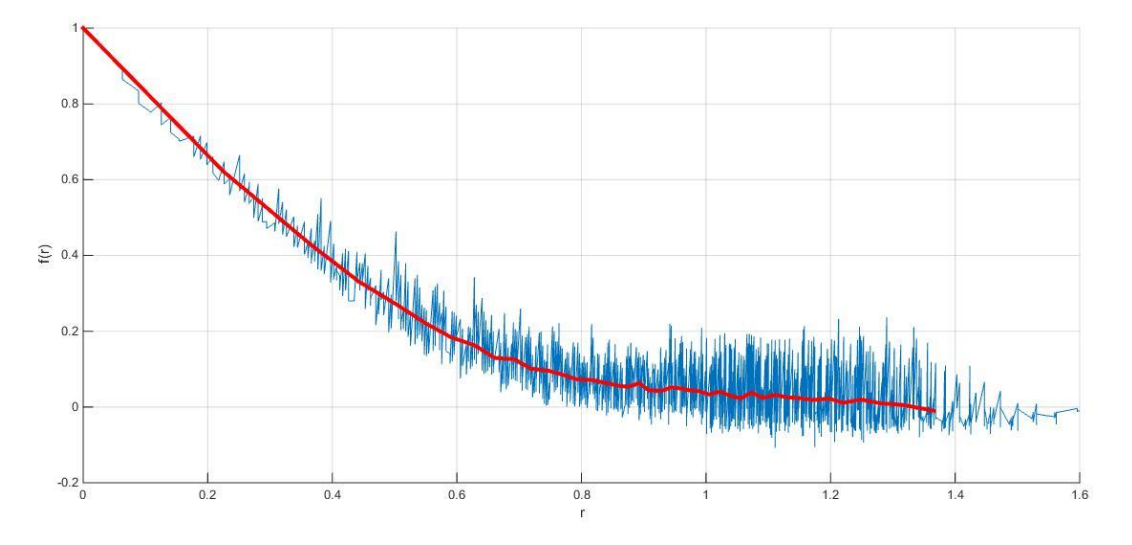

**Figura3.6:** Funzione di autocorrelazione per la componente U

La Figura 3.6 rappresenta il risultato della funzione di autocorrelazione per la componente di velocità U. La linea blu rappresenta il risultato ottenuto dal prodotto delle componenti di velocità che è stato mediato nello spazio per ottenere il risultato finale, la linea rossa. Si osserva che la funzione decade e presenta valori nulli nell'intorno della scala integrale, dunque il risultato ottenuto è sufficientemente preciso, anche se presenta alcune oscillazioni. Per riuscire ad eliminare queste imprecisioni sarebbe necessario prendere in considerazione un numero maggiore di punti.

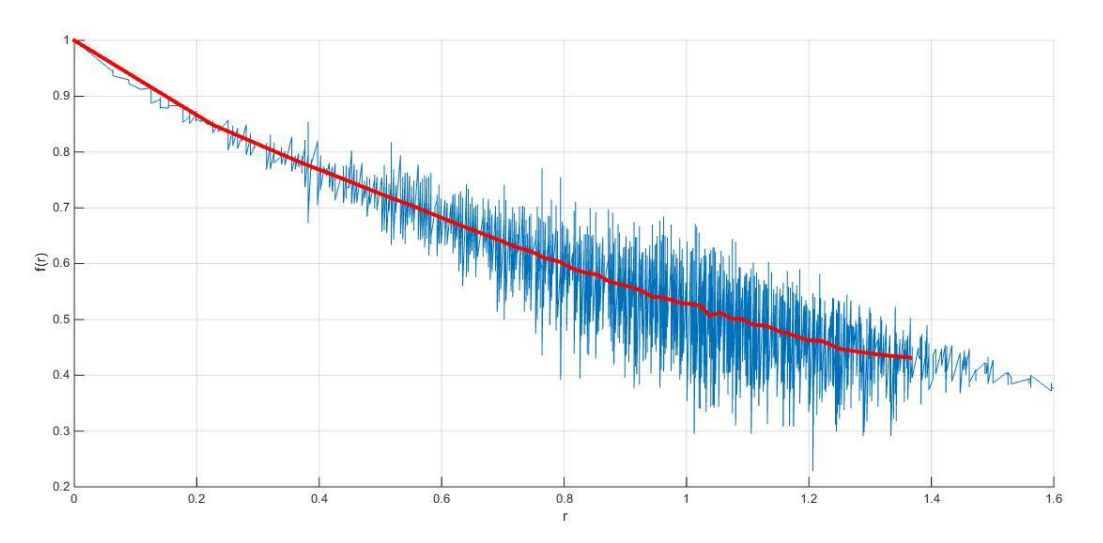

**Figura3.7:** Funzione di autocorrelazione per la componente V

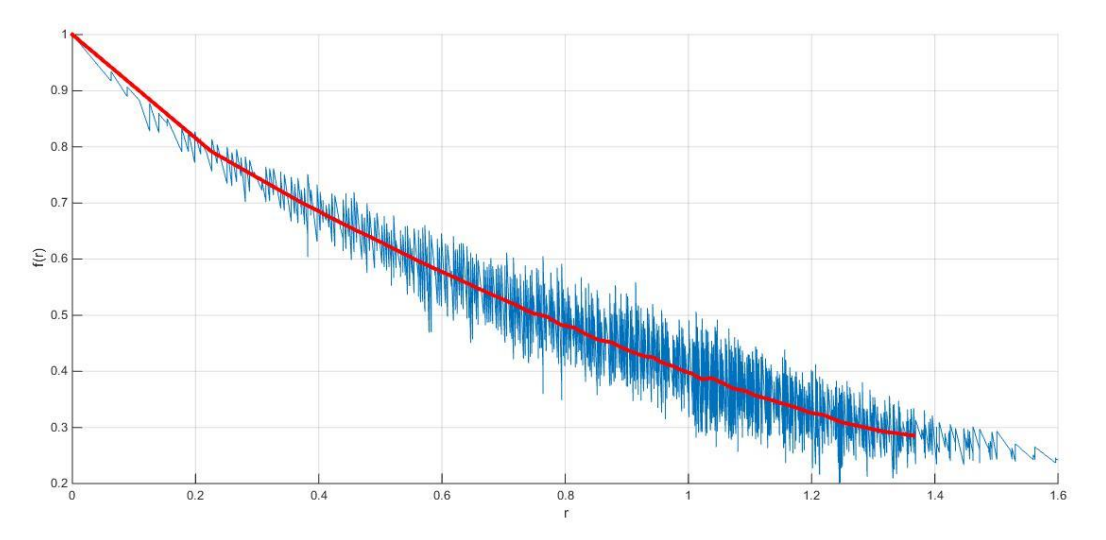

**Figura3.8:** Funzione di autocorrelazione per la componente W

Le Figure 3.7 e 3.8 rappresentano le funzioni per le componenti V e W. Il comportamento generale rispecchia ciò che si trova nella letteratura ma in questo caso la correlazione perdura al di là della scala integrale, dunque in entrambe le funzioni per r < 1.4 non si ha mai anticorrelazione, la funzione è sempre positiva.

In generale, si possono avere variazioni di comportamento alle grandi scale, mentre alle piccole scale il comportamento risulta essere quello universale previsto da Kolmogorov; questa proprietà si osserva nella Figura 3.9 in cui i tre risultati ottenuti sono confrontati in un range spaziale tale da potersi focalizzare sul comportamento alle piccole scale (r < 0.5). Si osserva che il decadimento è simile, ciò significa che i range degli eddies sono dello stesso ordine di grandezza; sono questi range infatti a definire il comportamento iniziale. Inoltre il decadimento è rapido perché ognuna di queste funzioni contiene le componenti  $R_{11}$ ,  $R_{22}$  e  $R_{33}$ , l'effetto delle componenti trasversali si manifesta alle piccole scale con un rapido decremento.

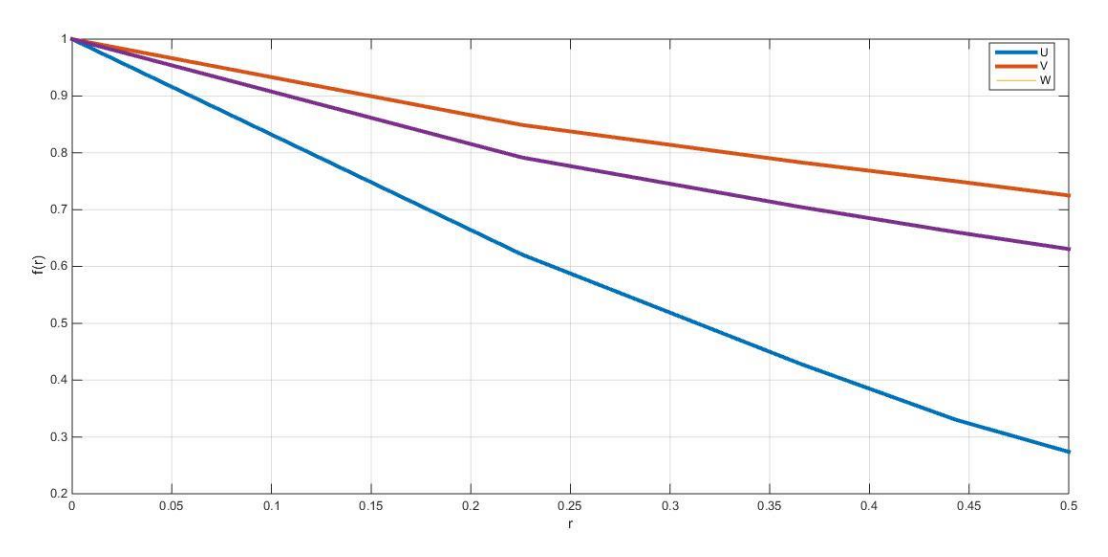

**Figura3.9:** Confronto funzioni nelle piccole scale

## **3.3 Confronto**

Si effettua un confronto tra tutti i risultati ottenuti con le autocorrelazioni in questo capitolo. Vengono mostrate nella Figura 3.10 le funzioni longitudinali f(u) e f(v), trasversali g(u) e g(v) e delle componenti U, V e W nelle direzioni generiche. Nella letteratura si osserva che alle piccole scale le funzioni trasversali decrescono più velocemente di quelle longitudinali e le funzioni relative alle direzioni generiche decrescono ancora più velocemente perché i risultati contengono al loro interno le componenti R<sub>11</sub>, R<sub>22</sub> e R<sub>33</sub>, questo amplifica l'effetto di decremento quando r è piccolo. Per quanto riguarda i risultati ottenuti, si osserva che sono soggetti a imprecisioni perché non tutte le funzioni di correlazione in direzione generica decrescono più velocemente delle altre, in particolare solamente quella relativa alla componente U rispetta questa proprietà. Le inesattezze citate sono dovute al fatto che si sarebbe dovuto considerare un numero maggiore di punti, considerando per esempio più step temporali (non uno solo come è stato fatto in questa trattazione).

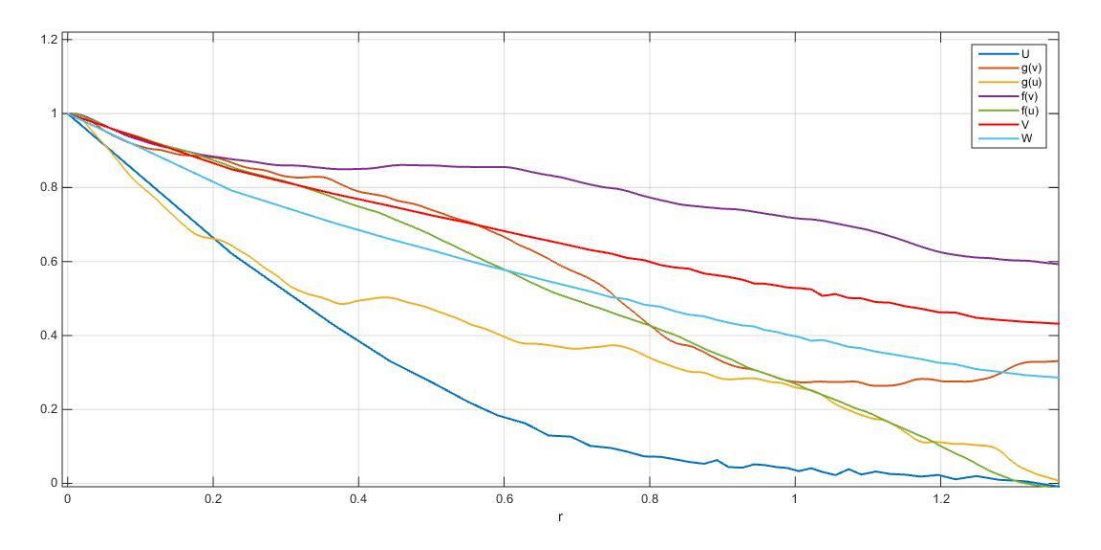

**Figura3.10:** Confronto funzioni di autocorrelazione

# **Capitolo 4 Filtri**

Nel capitolo primo si è introdotto il concetto di simulazione e si è accennato ad alcune tipologie, in particolare quelle più utilizzate e accurate. Si illustra ora la Large Eddy Simulation perché è fondamentale per comprendere il concetto di filtro, di cui si tratta in questo capitolo. Un'analisi LES si suddivide in quattro step:

- un'operazione di filtraggio viene definita per decomporre la velocità U(**x**,t) nella somma di una componente filtrata e di una componente residua. La velocità filtrata è indicativa del moto dei grandi eddies;
- le equazioni dell'evoluzione del campo di velocità filtrato sono derivate dalle equazioni di Navier-Stokes. Queste si presentano nella forma standard in cui compare il tensore degli stress residui nell'equazione di quantità di moto;
- la chiusura del sistema di equazioni è ottenuta dalla modellizzazione del tensore degli stress residui;
- le equazioni filtrate, a cui è stato applicato il modello, possono essere risolte numericamente per il campo di velocità filtrato, che fornisce un'informazione approssimata del moto alle grandi scale del campo turbolento.

Viene effettuata una particolare realizzazione del flusso, non necessariamente esatta a causa di approssimazioni dovute al filtraggio, al modello adottato e all'approssimazione numerica. Nel limite in cui la griglia di calcolo risolve tutte le scale sino a quella dissipativa di Kolmogorov la simulazione LES diventa una simulazione numerica diretta (DNS) e l'effetto del modello di turbolenza svanisce. Questa proprietà è importante perché sottolinea il livello di accuratezza e precisione che si può raggiungere con questa simulazione.

## **4.1 Generalità**

Il punto di partenza per un'operazione di filtraggio consiste nello scomporre il vettore velocità nelle sue due componenti:

$$
U(x,t)=\overline{U}(x,t)+u'(x,t),
$$

dove il primo termine a secondo membro rappresenta il campo di velocità filtrato e a questo viene sommato lo stress residuo, secondo termine. Questa è l'operazione che rende la modellizzazione del flusso turbolento meno costosa riducendo le scale che devono essere risolte. Si tratta di una scomposizione del campo di velocità differente rispetto alla scomposizione di Reynolds perché  $\overline{U}$  è un campo casuale e perché le proprietà cambiano, infatti  $\bar{u}' \neq 0$  e  $\bar{\bar{u}} \neq \bar{u}$ .

L'operazione di filtraggio presenta inoltre alcune proprietà: 1) il filtraggio e la derivata temporale possono commutare; 2) il filtraggio e la derivata spaziale non possono commutare, a parte quando la funzione filtrata è omogenea nello spazio; 3) il filtraggio e la media statistica possono commutare.

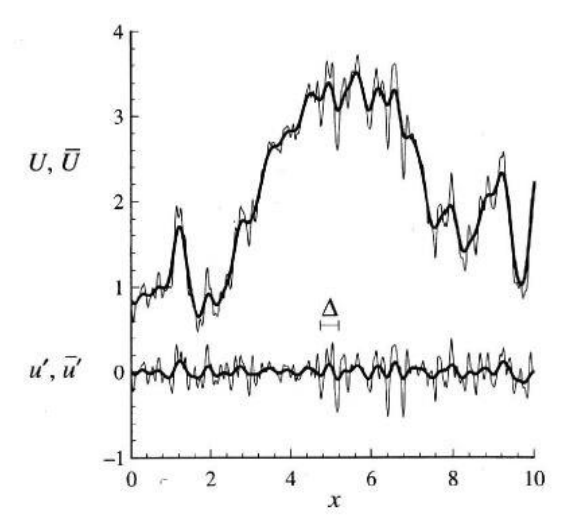

**Figura4.1:** Curve superiori: campo di velocità U e corrispondente campo filtrato. Curve inferiori: campo residuo u' e corrispondente campo filtrato

La Figura 4.1 permette di comprendere come opera un filtro sul campo di velocità. Si tratta di un filtro passa basso che attenua le alte frequenze, ossia le scale della turbolenza più piccole di una scala caratteristica Δ mentre lascia inalterate le basse frequenze, ciò significa che a livello di visualizzazione le curve delle velocità in funzione della coordinata spaziale x avranno una forma più sinuosa e regolare. In un caso ideale l'ampiezza del filtro è più piccola della lunghezza caratteristica  $I_{EI}$ , definita con riferimento alla Figura1.1, e quindi cade nel range inerziale, questo definisce un dominio della LES come si osserva nella Figura 4.2.

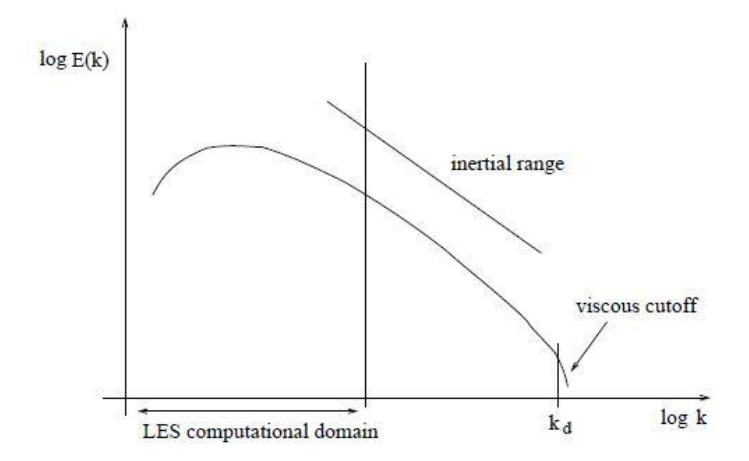

**Figura4.2:** Dominio di calcolo per una simulazione a grandi vortici (LES)

L'operazione di filtraggio viene quindi definita [1]:

$$
\overline{U} = \int G(r,x)U(x-r,t)dr,
$$

dove l'integrale si risolve sull'intero dominio del flusso inteso come spazio fisico e la funzione G soddisfa le condizioni di normalizzazione:

$$
\int G(r,t)dr=1.
$$

Un filtro viene detto omogeneo se G(r,x) non dipende dalla coordinata x e viene detto isotropo se la dipendenza da r è solo attraverso il modulo |r|.

I filtri più comunemente utilizzati sono il filtro box, il filtro gaussiano e il filtro sharp spectral, nella trattazione seguente viene approfondito il filtro box, ma riguardo ai filtri appena citati si evidenziano alcune importanti differenze. I filtri si applicano sia nello spazio fisico che nello spazio dei numeri d'onda (in questo caso sono definiti da una funzione di trasferimento, che è la trasformata di Fourier della funzione filtro) ma, a parte il filtro gaussiano che può essere utilizzato in entrambi i casi, il comportamento non è in generale lo stesso. Infatti il filtro box è più compatto nello spazio fisico e qui trova il suo campo di applicazione, mentre un discorso duale vale per il filtro sharp spectral.

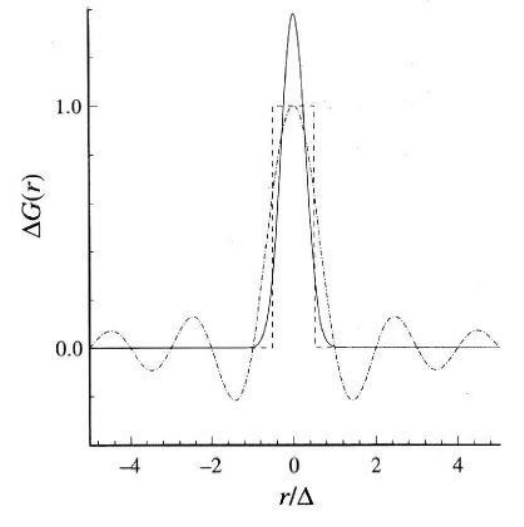

**Figura4.3:** Filtro box: linea tratteggiata, filtro gaussiano: linea continua, filtro sharp spectral: linea tratto-punto

Nella Figura 4.3 vengono rappresentate le funzioni dei tre filtri citati in funzione della coordinata spaziale r in modo da osservare la differenza tra le operazioni di filtraggio. Il filtro box è semplicemente la media in un certo intervallo mentre il filtro gaussiano è la distribuzione gaussiana a media nulla; queste definizioni sono valide solamente nello spazio fisico, le curve cambiano se si rappresenta G in funzione dei numeri d'onda k.

#### **4.2 Turbolenza omogenea e isotropa**

In questo paragrafo si procede con un test a priori sulla turbolenza omogenea e isotropa con l'applicazione di un filtro Box al campo di moto. L'ampiezza del filtro è  $\overline{\Delta}_1 = 2\pi/113.77$ , il che significa che l'ampiezza corrisponde a 9 punti del campo di moto risolto con DNS. Questo è un filtro accettabile perché cade nel range inerziale.

Filtro Box:

$$
\overline{\varphi}(x,t) = \int G(x - x', D)\varphi(x', t) dx'
$$

G(x-x',D) è il prodotto di tre funzioni:

$$
G(x - x', D) = \prod_{l=1}^{3} G_l(x_l - x'_l, \overline{\Delta}_l)
$$

dove

$$
G_{1}(x_{1} - x_{1}', \overline{\Delta}_{1}) = \begin{cases} \frac{1}{\overline{\Delta}_{1}} & \text{se } |x_{1} - x_{1}'| \leq \overline{\Delta}_{1} \\ 0 & \text{altrimenti} \end{cases}
$$

quindi

$$
\overline{\varphi}(x,t)=\int_{-\overline{\Delta_1}/2}^{\overline{\Delta_1}/2}\int_{-\overline{\Delta_2}/2}^{\overline{\Delta_2}/2}\int_{-\overline{\Delta_3}/2}^{\overline{\Delta_3}/2}\prod_{l=1}^3G_l(x_l-x_l',\overline{\Delta_l})\varphi(x',t)dx_3'dx_2'dx_1'
$$

$$
\varphi_{sgs}(x,t) = \varphi(x,t) - \overline{\varphi}(x,t)
$$

Sforzi sottogriglia:

$$
\tau(u_i, u_j) = \overline{u_i u_j} - \overline{u_i} \overline{u_j}
$$

dove

$$
\overline{u_1 u_j} = \int_{-\overline{\Delta_1}/2}^{\overline{\Delta_1}/2} \int_{-\overline{\Delta_2}/2}^{\overline{\Delta_2}/2} \int_{-\overline{\Delta_3}/2}^{\overline{\Delta_3}/2} \prod_{l=1}^3 G_l(x_l - x_l', \overline{\Delta_l}) \overline{u_l}(x', t) \overline{u_j}(x', t) dx'_3 dx'_2 dx'_1
$$

Prima di tutto si implementa il filtro, dopo aver ottenuto una singola realizzazione delle componenti di velocità filtrate, si verifica la sua correttezza attraverso l'utilizzo di funzioni analitiche note. Dopo aver effettuato questa verifica, si procede all'applicazione del filtro e si riporta di seguito un confronto tra il campo di velocità filtrato e il campo di velocità originale. Il filtro è applicato su un piano 230 x 230 e la scala cromatica rappresenta il modulo della velocità.

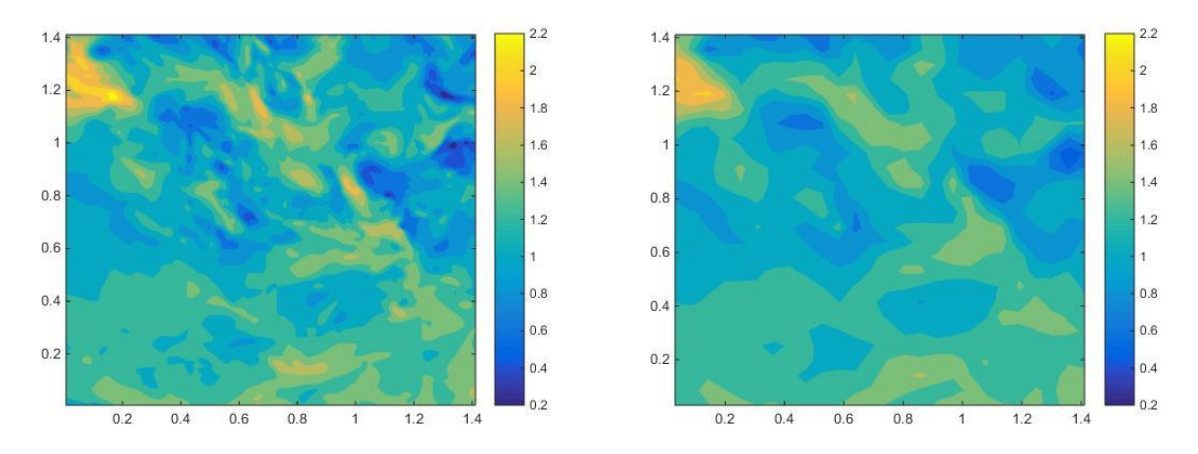

**Figura4.4:** Velocità. Sinistra: DNS z=5. Destra: Filtro box z=5

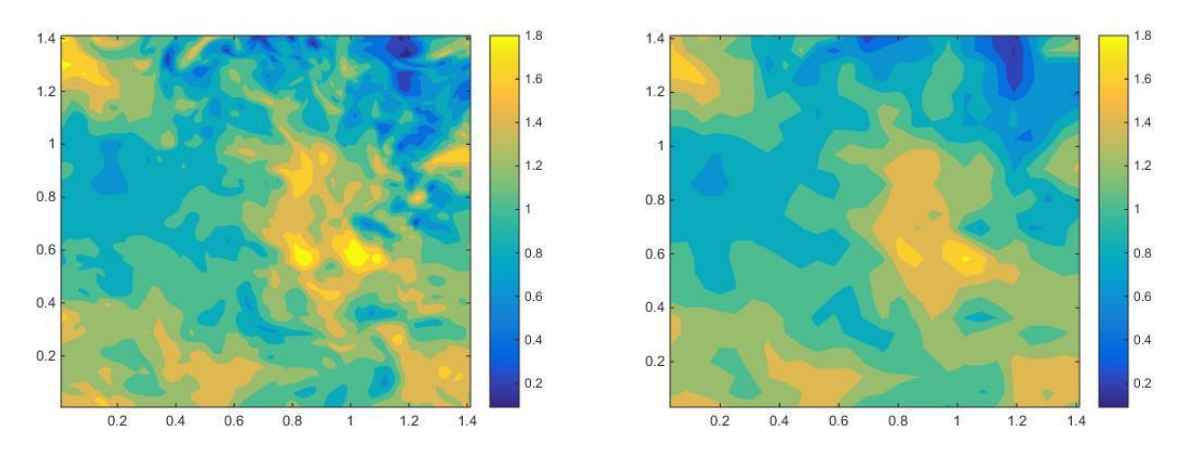

**Figura4.5:** Velocità. Sinistra: DNS z=50. Destra: Filtro box z=50

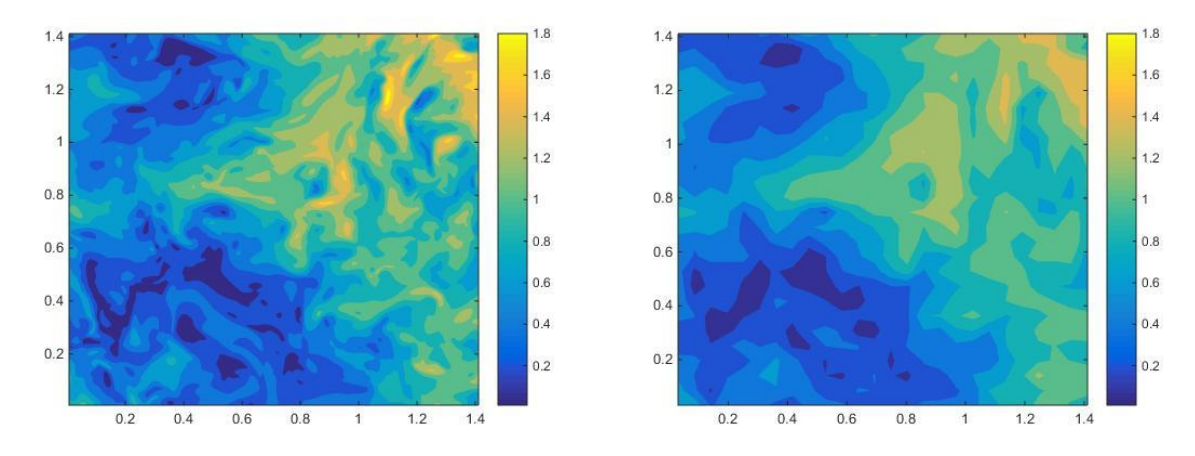

**Figura4.6:** Velocità. Sinistra: DNS z=230. Destra: Filtro box z=230

Le Figure 4.4, 4.5 e 4.6 sono confrontabili con la Figura1.7, anche se in quell'esempio è applicato un altro tipo di filtro al campo di moto. Si osserva che con l'operazione di filtraggio si perdono alcune informazioni, ma comunque il livello di accuratezza è ancora notevole.

Dopo aver applicato il filtro al campo di moto originale si vuole verificare la seguente identità:

$$
\langle \overline{u}_i \overline{u}_j \rangle = \langle \tau(u_i, u_j) \rangle + \langle \overline{u}_i \overline{u}_j \rangle,
$$

dove <.> rappresenta la media di ensamble. Questa relazione non è verificata con una sola realizzazione, ma è necessario considerarne molteplici e l'errore tende a decrescere sino ad arrivare a valori molto bassi. L'identità non può essere verificata senza considerare la presenza di un errore che perdura anche per un numero di realizzazioni molto elevato a causa dell'intrinseca natura caotica della turbolenza.

La Figura 4.7 è il risultato ottenuto considerando le componenti di velocità U e V; viene mostrato il risultato del valore assoluto dell'errore per verificare l'identità al crescere del numero di realizzazioni, asse delle ascisse. Si osserva che nelle prime 100 realizzazioni l'errore è elevato e variabile, mentre con l'aumentare dei valori sull'asse delle ascisse si ha minore oscillazione e, al di sopra di 200, l'errore è compreso tra 0 e 0.5x10<sup>-3</sup>, valori bassi e trascurabili: l'identità risulta verificata.

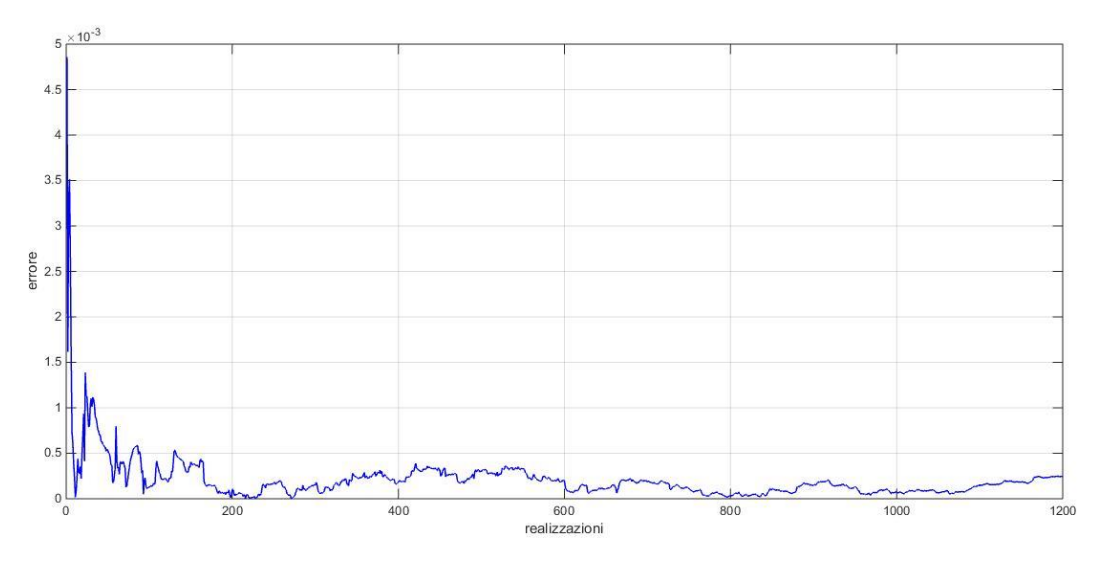

**Figura4.7:** Verifica identità filtro box

#### **4.3 Turbolenza guidata da effetti di galleggiabilità**

I dati relativi all'ampiezza del filtro coincidono con quelli del paragrafo precedente, in questa trattazione si applica un test a priori a un campo turbolento guidato da effetti di galleggiabilità. Due fluidi con densità  $ρ_1$  e  $ρ_2$  e concentrazioni Y<sub>1</sub> e Y<sub>2</sub> vengono miscelati a causa di forze di massa. La densità media risultante è variabile nel dominio:

$$
\rho=\frac{Y_1}{\rho_1}+\frac{Y_2}{\rho_2}
$$

Oltre al filtro Box, introdotto e trattato nel paragrafo precedente, in questa trattazione è necessario introdurre il filtro Favre:

$$
\widetilde{\varphi}(x,t)=\frac{1}{\overline{\rho}}\int_{-\overline{\Delta_1}/2}^{\overline{\Delta_1}/2}\int_{-\overline{\Delta_2}/2}^{\overline{\Delta_2}/2}\int_{-\overline{\Delta_3}/2}^{\overline{\Delta_3}/2}\prod_{l=1}^3G_l(x_l-x_l',\overline{\Delta_l})\rho(x',t)\varphi(x',t)dx_3'dx_2'dx_1'
$$

Oltre ai termini sottogriglia:

$$
\tau(\rho, u_i) = \overline{\rho u_i} - \overline{\rho} \overline{u_i}
$$

$$
\tau(u_i, u_j) = \overline{u_i u_j} - \overline{u_i} \overline{u_j}
$$

$$
\tau(\rho, u_i, u_j) = \overline{\rho} \overline{u_i} \overline{u_j} - \overline{\rho} \overline{u_i} \overline{u_j}
$$

compare il termine "sottofiltro Favre"

$$
\theta(u_i, u_j) = u_i \widetilde{u}_j - \widetilde{u}_i \widetilde{u}_j
$$

Si confrontano il campo di velocità originale e quello filtrato, dopo l'applicazione di un filtro Favre. Si rappresenta un piano 230x230 e la scala cromatica rappresenta il modulo della velocità. Alcune informazioni del campo vengono perse dopo l'operazione di filtraggio, ma a livello di visualizzazione si nota l'accuratezza del risultato, che può essere aumentata modificando in maniera opportuna la dimensione stessa del filtro, sempre rimanendo nel range inerziale.

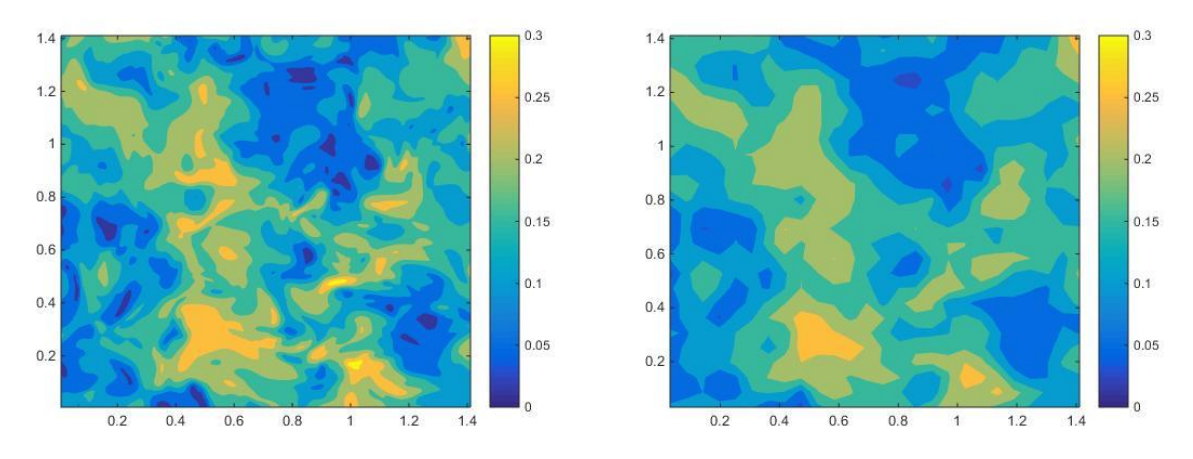

**Figura4.8:** Velocità. Sinistra: DNS z=5. Destra: Filtro Favre z=5

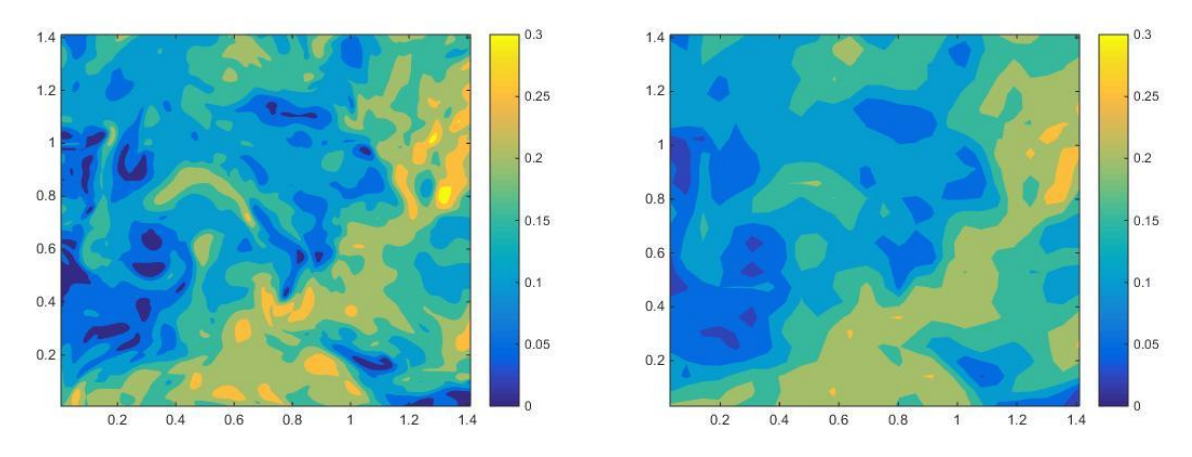

**Figura4.9:** Velocità. Sinistra: DNS z=50. Destra: Filtro Favre z=50

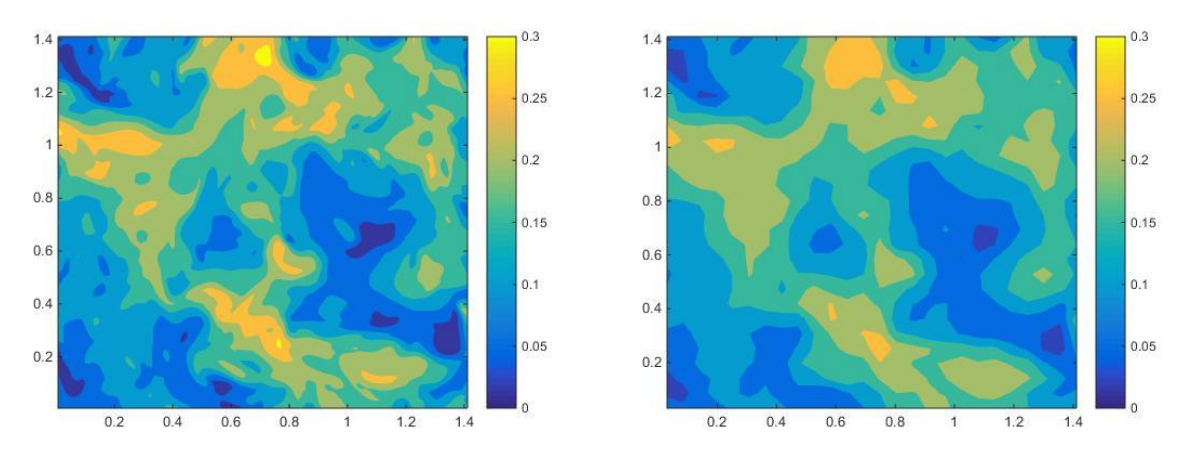

**Figura4.10:** Velocità. Sinistra: DNS z=230. Destra: Filtro Favre z=230

Data l'importanza che ricopre la densità nella turbolenza guidata da effetti di galleggiabilità si riporta anche un confronto del campo di densità risolto con DNS e filtrato.

![](_page_43_Figure_0.jpeg)

**Figura4.11:** Densità**.** Sinistra: DNS z=150. Destra: Filtro z=150

![](_page_43_Figure_2.jpeg)

**Figura4.12:** Densità**.** Sinistra: DNS z=250. Destra: Filtro z=250

Si vuole verificare la seguente identità [7]:

$$
\langle \theta(u_i, u_j) \rangle = \langle \tau(u_i, u_j) \rangle - \langle \frac{\tau(\rho, u_i) \tau(\rho, u_j)}{\overline{\rho}^2} \rangle + \langle \frac{\tau(\rho, u_i, u_j)}{\overline{\rho}} \rangle
$$

dove <.> rappresenta la media.

Si considerano le componenti di velocità U e V e il risultato ottenuto viene mostrato in Figura 4.13; l'errore è un ordine di grandezza inferiore rispetto al campo con turbolenza omogenea e isotropa però sono necessarie un numero maggiore di realizzazioni perché l'errore si stabilizzi. Al di sopra delle 1000 realizzazioni l'errore è dell'ordine di 10<sup>-5</sup>, quindi assolutamente trascurabile: è verificata l'identità anche per questo campo di moto.

![](_page_44_Figure_0.jpeg)

## **Conclusioni**

Il lavoro e la trattazione sono stati suddivisi in due parti principali.

La prima, utile per analizzare la turbolenza omogenea e isotropa e confrontare i risultati con la letteratura, si è basata su uno strumento classico di analisi di un campo di moto turbolento: la correlazione a due punti. La parte seconda si è basata sulla realizzazione di due filtri e la verifica della loro correttezza attraverso test a priori rispettivamente sul campo di turbolenza omogenea e isotropa e sul campo di turbolenza guidata da effetti di galleggiabilità. Le caratteristiche più importanti del lavoro svolto sono elencate di seguito.

Innanzitutto, per quanto concerne le autocorrelazioni, è stato verificato il comportamento del campo di moto in relazione ai risultati ottenuti nella letteratura e in questo modo è stato possibile approfondire e verificare alcuni concetti chiave che caratterizzano la dinamica della turbolenza. Introducendo un secondo tipo di analisi, ossia l'analisi secondo la direzione generica, è stato possibile confrontare i risultati ottenuti e verificare alcune differenze nel comportamento delle funzioni di autocorrelazione nelle grandi e nelle piccole scale.

La trattazione sui filtri ha permesso di introdurre un approccio modellistico alla turbolenza. Sono stati approfonditi i filtri spaziali e in particolare è stato implementato in Matlab un filtro Box e un filtro Favre ed è stato possibile verificare alcune identità tratte dalla letteratura e il loro range di validità in relazione al numero di realizzazioni. Grazie alla visualizzazione del campo originale e del campo filtrato è stato possibile approfondire e comprendere maggiormente il modus operandi dei filtri e i risultati che permettono di ottenere.

All'interno della trattazione è stato suddiviso equamente lo studio della turbolenza dal punto di vista statistico e modellistico, utilizzando due campi di moto con caratteristiche differenti.

### **Appendice A: Preprocessing e visualizzazione**

#### A.1. Matrici 3D del cubo

```
1 clear all
2 close all
3 clc
4 U=zeros(500,500,500);
5 V=zeros(500,500,500);
6 W=zeros(500,500,500);
7 %first plane
8 %first step
9 hinfo1= hdf5info('y100z100.h5')
10 a1=hdf5read(hinfo1.GroupHierarchy.Datasets(5));
11 for x=1:500
12 U(x, 1:100, 1:100) = a1(1, x, :,:);13 V(x, 1:100, 1:100) = a1(2, x, :,:);14 W(x, 1:100, 1:100) = a1(3, x, :,:);15 end
16 %second step
17 hinfo2= hdf5info('y200z100.h5')
18 a2=hdf5read(hinfo2.GroupHierarchy.Datasets(5));
19 for x=1:500
20 U(x, 101:200, 1:100) = a2(1, x, :);21 V(x, 101:200, 1:100) = a2(2, x, :,:);22 W(x, 101:200, 1:100) = a2(3, x, :,:);23 end
24 %third step
25 hinfo3= hdf5info('y300z100.h5')
26 a3=hdf5read(hinfo3.GroupHierarchy.Datasets(5));
27 for x=1:500
28 U(x, 201:300, 1:100) = a3(1, x, :,:);29 V(x,201:300,1:100)=a3(2,x,:,:);
30 W(x, 201:300, 1:100) = a3(3, x, :,:);31 end
32 %fourth step
33 hinfo4= hdf5info('y400z100.h5')
34 a4=hdf5read(hinfo4.GroupHierarchy.Datasets(5));
35 for x=1:500
36 U(x, 301:400, 1:100) = a4(1, x, :,:);37 V(x, 301:400, 1:100) = a4(2, x, :,:);38 W(x, 301:400, 1:100) = a4(3, x, :,:);39 end
40 %fifth step
41 hinfo5= hdf5info('y500z100.h5')
42 a5=hdf5read(hinfo5.GroupHierarchy.Datasets(5));
43 for x=1:500
44 U(x, 401:500, 1:100) = a5(1, x, :);45 V(x, 401:500, 1:100) = a5(2, x, :);46 W(x,401:500,1:100) = a5(3,x,:,:);47 end
48 %second plane
49 %first step
50 hinfo6= hdf5info('y100z200.h5')
```

```
51 a6=hdf5read(hinfo6.GroupHierarchy.Datasets(5));
52 for x=1:500
53 U(x, 1:100, 101:200) = a6(1, x, :);54 V(x, 1:100, 101:200) = a6(2, x, :,:);55 W(x, 1:100, 101:200) = a6(3, x, :,:);56 end
57 %second step
58 hinfo7= hdf5info('y200z200.h5')
59 a7=hdf5read(hinfo7.GroupHierarchy.Datasets(5));
60 for x=1:500
61 U(x, 101:200, 101:200) = a7(1, x, :,:);62 V(x, 101:200, 101:200) = a7(2, x, :);63 W(x, 101:200, 101:200) = a7(3, x, :,:);64 end
65 %third step
66 hinfo8= hdf5info('y300z200.h5')
67 a8=hdf5read(hinfo8.GroupHierarchy.Datasets(5));
68 for x=1:500
69 U(x, 201:300, 101:200) = a8(1, x, :);70 V(x, 201:300, 101:200) = a8(2, x, :,:);71 W(x, 201:300, 101:200) = a8(3, x, :,:);72 end
73 %fourth step
74 hinfo9= hdf5info('y400z200.h5')
75 a9=hdf5read(hinfo9.GroupHierarchy.Datasets(5));
76 for x=1:500
77 U(x, 301:400, 101:200) = a9(1, x, :);78 V(x, 301:400, 101:200) = a 9(2, x, :, :);
79 W(x, 301:400, 101:200) = a9(3, x, :,:);80 end
81 %fifth step
82 hinfo10= hdf5info('y500z200.h5')
83 a10=hdf5read(hinfo10.GroupHierarchy.Datasets(5));
84 for x=1:500
85 U(x,401:500,101:200) = a10(1, x, :,:);86 V(x, 401:500, 101:200) = a10(2, x,:,:);
87 W(x,401:500,101:200) = a10(3,x,:,:);88 end
89 %third plane
90 %first step
91 hinfo11= hdf5info('y100z300.h5')
92 all=hdf5read(hinfoll.GroupHierarchy.Datasets(5));
93 for x=1:500
94 U(x, 1:100, 201:300) = a11(1, x, :,:);95 V(x, 1:100, 201:300) = a11(2, x, :);96 W(x, 1:100, 201:300) = a11(3, x, :,:);97 end
98 %second step
99 hinfo12= hdf5info('y200z300.h5')
100 a12=hdf5read(hinfo12.GroupHierarchy.Datasets(5));
101 for x=1:500
102 U(x, 101:200, 201:300) = a12(1, x, :);103 V(x,101:200,201:300)=a12(2,x,:,:);
104 W(x, 101:200, 201:300) = a12(3, x, :,:);105 end
106 %third step
107 hinfo13= hdf5info('y300z300.h5')
108 a13=hdf5read(hinfo13.GroupHierarchy.Datasets(5));
109 for x=1:500
110 U(x, 201:300, 201:300) = a13(1, x, :,:);111 V(x, 201:300, 201:300) = a13(2, x, :,:);112 W(x, 201:300, 201:300) = a13(3, x, :);
```

```
43
```

```
113 end
114 %fourth step
115 hinfo14= hdf5info('y400z300.h5')
116 a14=hdf5read(hinfo14.GroupHierarchy.Datasets(5));
117 for x=1:500
118 U(x, 301:400, 201:300) = a14(1, x, :,:);119 V(x, 301:400, 201:300) = a14(2, x, :,:);120 W(x, 301:400, 201:300) = a14(3, x, :);121 end
122 %fifth step
123 hinfo15= hdf5info('y500z300.h5')
124 a15=hdf5read(hinfo15.GroupHierarchy.Datasets(5));
125 for x=1:500
126 U(x, 401:500, 201:300) = a15(1, x, :,:);127 V(x,401:500,201:300) = a15(2,x,:,:);128 W(x, 401:500, 201:300) = a15(3, x, :);129 end
130 %fourth plane
131 %first step
132 hinfo16= hdf5info('y100z400.h5')
133 al6=hdf5read(hinfo16.GroupHierarchy.Datasets(5));
134 for x=1:500
135 U(x, 1:100, 301:400) = a16(1, x, :);;136 V(x, 1:100, 301:400) = a16(2, x, :,:);137 W(x, 1:100, 301:400) = a16(3, x, :,:);138 end
140 %second step
141 hinfo17= hdf5info('y200z400.h5')
142 a17=hdf5read(hinfo17.GroupHierarchy.Datasets(5));
143 for x=1:500
144 U(x, 101:200, 301:400) = a17(1, x, :,:);145 V(x, 101:200, 301:400) = a17(2, x, :,:);146 W(x, 101:200, 301:400) = a17(3, x, :,:);147 end
148 %third step
149 hinfo18= hdf5info('y300z400.h5')
150 a18=hdf5read(hinfo18.GroupHierarchy.Datasets(5));
151 for x=1:500
152 U(x, 201:300, 301:400) = a18(1, x, :,:);153 V(x,201:300,301:400)=a18(2,x,:,:);
154 W(x, 201:300, 301:400)=a18(3, x,:,:);
155 end
156 %fourth step
157 hinfo19= hdf5info('y400z400.h5')
158 a19=hdf5read(hinfo19.GroupHierarchy.Datasets(5));
159 for x=1:500
160 U(x, 301:400, 301:400) = a19(1, x, :);161 V(x, 301:400, 301:400) = a19(2, x, :);162 W(x, 301:400, 301:400) = a19(3, x, :,:);163 end
164 %fifth step
165 hinfo20= hdf5info('y500z400.h5')
166 a20=hdf5read(hinfo20.GroupHierarchy.Datasets(5));
167 for x=1:500
168 U(x, 401:500, 301:400) = a20(1, x, :,:);169 V(x,401:500,301:400) = a20(2, x, :,:);170 W(x,401:500,301:400) = a20(3, x, :,:);171 end
172 %fifth plane
173 %first step
174 hinfo21= hdf5info('y100z500.h5')
175 a21=hdf5read(hinfo21.GroupHierarchy.Datasets(5));
```

```
176 for x=1:500
177 U(x, 1:100, 401:500) = a21(1, x, :);178 V(x, 1:100, 401:500) = a21(2, x, :,:);179 W(x, 1:100, 401:500) = a21(3, x, :,:);180 end
181 %second step
182 hinfo22= hdf5info('y200z500.h5')
183 a22=hdf5read(hinfo22.GroupHierarchy.Datasets(5));
184 for x=1:500
185 U(x,101:200,401:500)=a22(1,x,:,:);
186 V(x,101:200,401:500)=a22(2,x,:,:);
187 W(x, 101:200, 401:500) = a22(3, x, :,:);188 end
189 %third step
190 hinfo23= hdf5info('y300z500.h5')
191 a23=hdf5read(hinfo23.GroupHierarchy.Datasets(5));
192 for x=1:500
193 U(x, 201:300, 401:500) = a23(1, x, :);194 V(x, 201:300, 401:500) = a23(2, x, :,:);195 W(x, 201:300, 401:500) = a23(3, x, :);196 end
197 %fourth step
198 hinfo24= hdf5info('y400z500.h5')
199 a24=hdf5read(hinfo24.GroupHierarchy.Datasets(5));
200 for x=1:500
201 U(x, 301:400, 401:500) = a24(1, x, :,:);202 V(x, 301:400, 401:500) = a24(2, x, :,:);203 W(x, 301:400, 401:500) = a24(3, x, :,:);204 end
205 %fifth step
206 hinfo25= hdf5info('y500z500.h5')
207 a25=hdf5read(hinfo25.GroupHierarchy.Datasets(5));
208 for x=1:500
209 U(x,401:500,401:500)=a25(1,x,:,:);
210 V(x,401:500,401:500) = a25(2, x, :,:);211 W(x,401:500,401:500) = a25(3,x,:,:);212 end
213 %save
214 save U.mat U -v7.3
215 save V.mat V -v7.3
216 save W.mat W -v7.3
```
#### A.2. Visualizzazione

```
1 clear all
2 close all
3 clc
4 load U.mat
5 load V.mat
6 load W.mat
7 d=2*pi/1024;
8 x=1:1:500;
9 dx=dx^*x;10 dy=dx;
11 [DX, DY]=meshgrid(dx, dy);
12 for i=100:100:500
13 figure
14 contourf(DX,DY,W(:,:,i), 'LineStyle', 'none');
15 hold on
```
16 quiver(dx(1,1:10:500),dy(1,1:10:500),U(1:10:500,1:10:500,i),V(1:10:500,1:1  $0:500, i)$ );<br>17  $\varepsilon$ 17 axis( $[dx(1), dx(500), dx(1), dx(500)]$ ;<br>18 end end

## **Appendice B: Autocorrelazioni**

B.1. Funzione di autocorrelazione longitudinale f(u)

![](_page_52_Picture_210.jpeg)

## B.2. Funzione di autocorrelazione trasversale g(v)

1 clc 2 close all 3 clear all 4 load V.mat 5 c=0; 6 figure 7 for k=1:10:500 8 c=c+1; 9 U U=zeros; 10 U 2=zeros; 11 UU=zeros;

```
12 R=zeros;
13 for i=1:1:500
14 for j=1:500 
15 U U(i,j)=(V(1,i,k) *V(j,i,k));
16 U_2(i,j)=(V(1,i,k)^2);17 end
18 end
19 R=mean(U U,1);
20 UU = \text{mean}(\overline{U} 2, 1);21 f(c, :)=R.\overline{7}UU;22   N=[1:1:500];
23 plot(N*0.00613,f(:,:))
24 grid on
25 hold on
26 end
27 fmean=zeros(1,500);
28 for m=1:c
29 fmean=fmean+f(m,:);
30 end
31 fmean=fmean./c;
32 hold on
33 plot(N*0.00613,fmean)
34 arid on
35 axis([0,2,-1.5,2]);
```
### B.3. Funzione di autocorrelazione longitudinale f(v)

```
1 clc
2 close all
3 clear all
4 load V.mat
5 c=0;
6 figure
7 for k=1:10:500
8 c=c+1;
9 U U=zeros(500,500);
10 U<sup>-</sup>2=zeros(500,500);
11 UU = 2 \text{eros}(1, 500);
12 R=zeros(1,500);
13 for j=1:1:500
14 for i=1:500
15 U_U(j,i) = (V(j,1,k)*V(j,i,k));16 U_2(j,i)=(V(j,1,k)^2);17 end
18 end
19 R=mean(U U, 1);
20 UU = \text{mean}(\overline{U} 2, 1);21 f(c, :)=R.\overline{/}UU;22   N=[1:1:500];
23 plot(N*0.00613,f(:,:))
24 grid on
25 hold on
26 end
27 fmean=zeros(1,500);
28 for m=1:c
29 fmean=fmean+f(m,:);
30 end
31 fmean=fmean./c;
32 hold on
33 plot(N*0.00613,fmean)
```
34 grid on 35 axis([0,2,-1.5,2]);

## B.4. Funzione di autocorrelazione trasversale g(u)

```
1 clc
2 close all
3 clear all
4 load U.mat
5 c=0;
6 figure
7 for k=1:10:500
8 c=c+1;
9 U U=zeros(500,500);
10 U 2=zeros(500,500);
11 UU=zeros(1,500);
12 R=zeros(1,500);
13 for j=1:1:500
14 for i=1:500
15 U U(j,i)=(U(j,1,k) *U(j,i,k));
16 U_2(j,i)=(U(j,1,k)^2);17 end
18 end
19 R=mean(U U,1);
20 UU = \text{mean}(\overline{U} 2, 1);21 f(c,:)=R.\overline{/}UU;22   N=[1:1:500];
23 plot(N*0.00613,f(:,:))
24 arid on
25 hold on
26 end
27 fmean=zeros(1,500);
28 for m=1:c
29 fmean=fmean+f(m,:);
30 end
31 fmean=fmean./c;
32 hold on
33 plot(N*0.00613,fmean)
34 grid on
35 axis([0,2,-1.5,2]);
```
#### B.5. Funzione di autocorrelazione in direzione generica

```
1 clc
2 close all
3 clear all
4 load U.mat
5
6 N=1:1024; 
7 x=N*0.00628;8 y=x;
9 z=x;10 cont=0;%conta il numero dei punti presi in considerazione
11 for z0=1:20:341 
12 for y0=1:20:341 
13 for x0=1:20:341 
14 cont=cont+1
15 U_2(1,cont)=(U(x0,y0,z0)^2);
16 c=0;
```
![](_page_55_Picture_168.jpeg)

### **Appendice C: Filtri**

C.1. Filtro box

```
1 clear all
2 close all
3 clc
4 load U.mat
5 load V.mat
6 %dati
7 c=2*pi/1024;
8 Delta=2*pi/128;
9 K=1/(Delta^3);
10 %calcolo velocità filtrate
11 z=5;
12 sxz=z-4;13 dxz=z+4;14 ddz=linspace(-Delta/2+(z*c),Delta/2+(z*c),9);
15 cont=1;
16 for y=5:9:320
17 sxy=y-4;18 dxy=y+4;19 \text{ddy=linspace(-Delta/2+(y*c),Delta/2+(y*c),9)};20 for x=5:9:320
21 sxx=x-4;
22 \, dx = x + 4;23 ddx=linspace(-Delta/2+x*c,Delta/2+x*c,9);
24 u=U(sxx:dxx,sxy:dxy,sxz:dxz);
25 v=V(sxx:dxx,sxy:dxy,sxz:dxz);
26 uv(cont, :, :, :)=u.*v;27 ux=trapz(ddx,u);
28 uy=trapz(ddy,ux);
29 uz=trapz(ddz,uy);
30 u fil(cont)=K*uz;
31 uvx=trapz(ddx,uv(cont,:,:,:));32 uvy=trapz(ddy,uvx);
33 uvz=trapz(ddz,uvy);
34 uv fil=K*uvz;
35 vx=trapz(ddx,v);36 vy=trapz(ddy,vx);
37 vz=trapz(ddz,vy);
38 v fil(cont)=K*vz;
39 tau uv(cont)=uv fil-(u_fil(cont).*v_fil(cont));
40 %uv meanc = mean(uv);
41 uv meanz = mean(uv, 2);
42 uv meany = mean(uv meanz, 3);
43 uv meanc = mean(uv meany, 4);
44 uv mean = mean(uv meanc, 1);
45 uv_mean_sum = mean(tau_uv) + mean(u_1u_1+v_1u_2);
46 f(cont)=abs(uv_mean-uv_mean_sum);
47 m(cont)=cont;
48 cont=cont+1;
49 end
50 end
51 %visualizzazione errore
```
- 52 plot(m,f);
- 53 grid on

#### C.2. Filtro Favre

```
1 clear all
2 close all
3 clc
4 load U.mat
5 load V.mat
6 load RO.mat
7 %dati
8 c=2*pi/1024;9 Delta=2*pi/113.77;
10 K=1/(Delta^3);
11 %calcolo velocità e densità filtrate
12 z=5;13 sxz=z-4;
14 dxz=z+4;
15 ddz=linspace(-Delta/2+(z*c),Delta/2+(z*c),9);
16 cont=1;
17 for y=5:9:410
18 sxy=y-4;19 dx = y + 4;20 ddy=linspace(-Delta/2+(y*c),Delta/2+(y*c),9);
21 for x=5:9:410
22 sxx=x-4;23 dxx=x+4;
24 ddx=linspace(-Delta/2+x*c,Delta/2+x*c,9);
25 u=U(sxx:dxx,sxy:dxy,sxz:dxz);
26 v=V(sxx:dxx,sxy:dxy,sxz:dxz);
27 ro=RO(sxx:dxx,sxy:dxy,sxz:dxz);
28 rox=trapz(ddx,ro);
29 roy=trapz(ddy,rox);
30 roz=trapz(ddz,roy);
31 ro fil(cont)=K*roz; %ro filtrata
32 %filtro favre
33 rou=ro.*u;
34 roux=trapz(ddx,rou);
35 rouy=trapz(ddy, roux);
36 rouz=trapz(ddz,rouy);
37 rou fav(cont)=K*rouz./ro fil(cont); %u filtrata favre
38 rov=ro.*v;
39 rovx=trapz(ddx,rov);
40 rovy=trapz(ddy,rovx);
41 rovz=trapz(ddz,rovy);
42 rov fav(cont)=K*rovz./ro fil(cont); %v filtrata favre
43 rouv=ro.*u.*v;
44 rouvx=trapz(ddx,rouv);
45 rouvy=trapz(ddy,rouvx);
46 rouvz=trapz(ddz,rouvy);
47 rouv fav(cont)=K*rouvz./ro fil(cont); %uv filtrata favre
48 theta(cont)=rouv_fav(cont)-rou_fav(cont).*rov_fav(cont); %theta
49 %filtro box
50 ux=trapz(ddx,u);
51 uy=trapz(ddy,ux);
52 uz=trapz(ddz,uy);
53 u fil=K*uz; %u filtrata
54 uv(cont,:,:,:) = u.*v;55 	 uvx=trapz(ddx, uv(cont,:,:,:));
56 uvy=trapz(ddy,uvx);
```
![](_page_58_Picture_115.jpeg)

## **Bibliografia**

[1] Stephen B. Pope. *Turbulent Flows*, pagine 3-7, 34-79, 182-207, 558-587. Cambridge University Press, 2000.

[2] Giuseppe Barletta*. Analisi dei flussi turbolenti attraverso la teoria delle reti complesse. Applicazione alla turbolenza omogenea e isotropa*, pagine 1-31, 41-58, 101-123. Master Thesis 2014, Politecnico di Torino.

[3] Amos Gilat. *Matlab. An introduction with applications*. Forth Edition, John Wiley and Sons, INC. [4] Arina Renzo. *Fondamenti di aerodinamica. Parte II.* Levrotto & Bella

[5]D. Livescu e J.R. Ristorcelli. *Buoyancy-driven variable-density turbulence.* Journal of Fluid Mechanics, 2007.

[6] D. Livescu e J.R. Ristorcelli. *Variable density mixing in buoyancy driven turbulence.* Journal of Fluid Mechanics, 2008.

[7]M. Germano, A. Abbà, R. Arina, L. Bonaventura. *On the extension of the eddy viscosity model to compressible flows.* AIP Publishing.